Gestión de programas sociales de IBM Cúram Versión 6.0.5

# *Guía de participantes de Cúram*

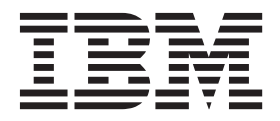

#### **Nota**

Antes de utilizar esta información y el producto al que hace referencia, lea la información que figura en el apartado ["Avisos" en la página 35](#page-42-0)

**Revisado: marzo de 2014**

Esta edición se aplica a IBM Cúram Social Program Management v6.0.5 y a todos los releases posteriores mientras no se indique lo contrario en nuevas ediciones.

Materiales bajo licencia - Propiedad de IBM.

# **Contenido**

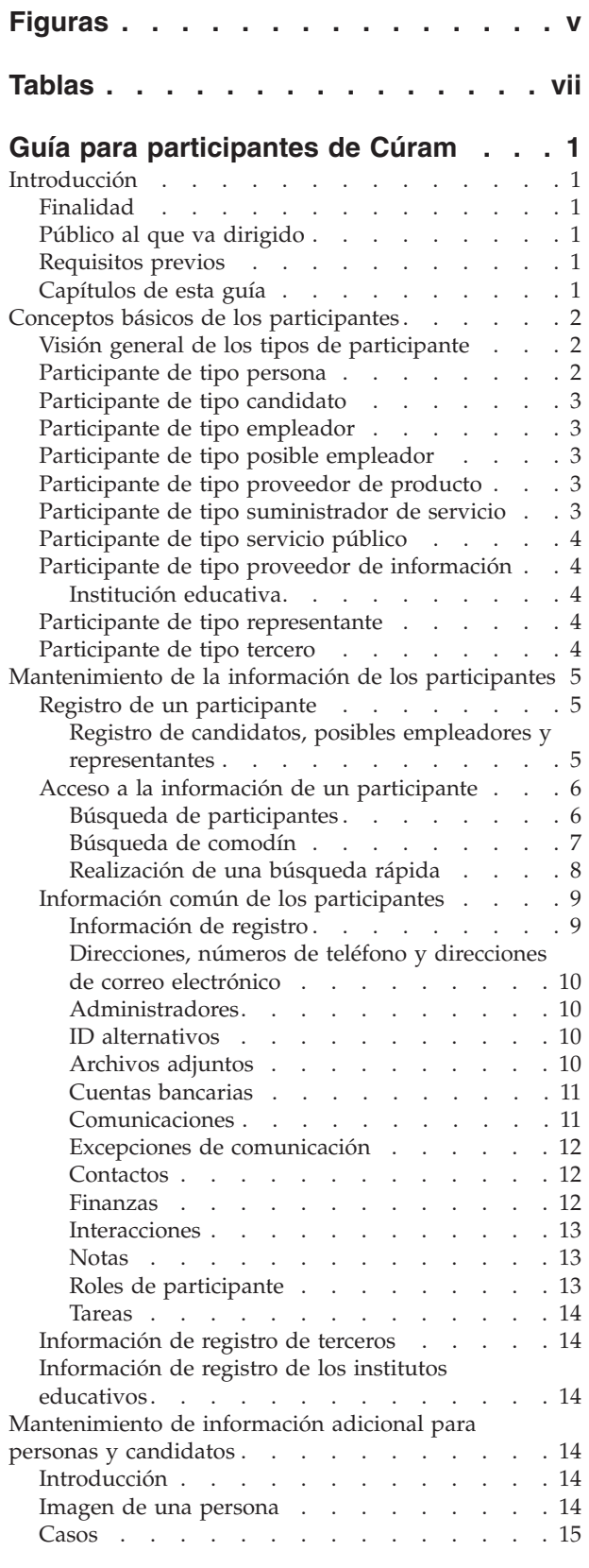

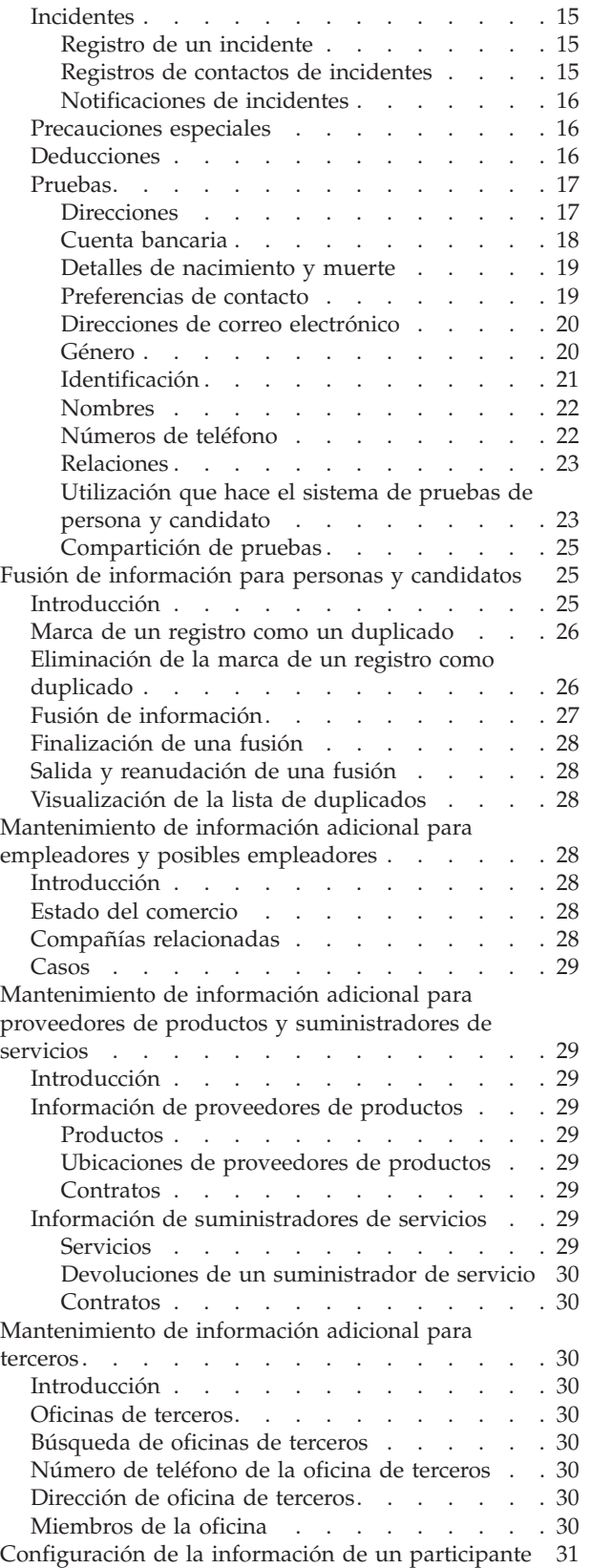

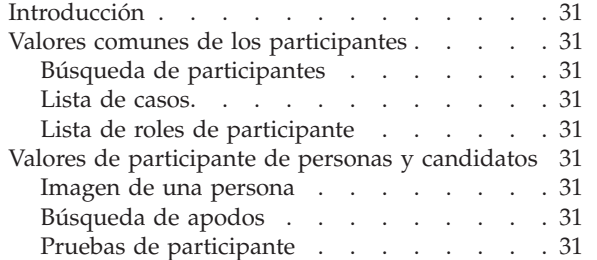

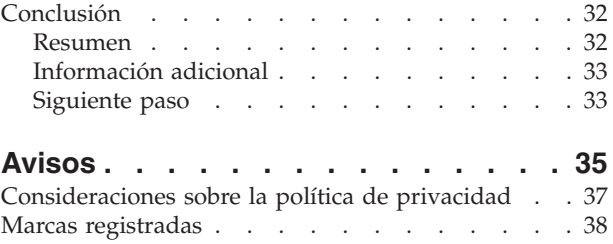

# <span id="page-4-0"></span>**Figuras**

# <span id="page-6-0"></span>**Tablas**

- [1. Comodines para búsqueda en base de datos 7](#page-14-0)<br>2. Comodines del servidor de búsqueda genérico 7
- Comodines del servidor de búsqueda genérico 7
- [3. Resumen de búsquedas en la aplicación . . . 8](#page-15-0)

# <span id="page-8-0"></span>**Guía para participantes de Cúram**

Los participantes son los individuos y los organismos con los que interactúa la organización. Los 10 tipos de participante son personas, candidatos, empleadores, posibles empleadores, proveedores de productos, suministradores de servicios, servicios públicos, proveedores de información (incluye instituciones educativas), representantes y terceros.

# **Introducción**

# **Finalidad**

La finalidad de esta guía es definir los conceptos básicos relacionados con participantes y tipos de participantes. Después de leer esta guía, el lector comprenderá los roles que pueden desempeñar los distintos tipos de participante, la importancia del registro de participantes y la información que se puede mantener para cada tipo de participante.

Para comprender mejor estos conceptos, hay que leer la guía completa. Esta guía no está pensada para utilizarse como un manual de formación o una guía del usuario.

**Nota:** Este documento sustituye una versión anterior de la Guía para participantes de Cúram. Los lectores que utilicen la aplicación Gestor de participantes sin pruebas dinámicas de persona o candidato deberán consultar la guía sustituida.

# **Público al que va dirigido**

Esta guía está destinada a los analistas de negocio que trabajan en una organización empresarial social. Se supone que el lector está familiarizado con los conceptos básicos de Social Enterprise Management (SEM) y que tiene un amplio conocimiento de los requisitos empresariales de la organización.

# **Requisitos previos**

Solo se requieren conocimientos básicos de la aplicación de Cúram.

# **Capítulos de esta guía**

La siguiente lista describe los capítulos de esta guía:

#### **Conceptos básicos de los participantes**

Este capítulo proporciona una definición general de participante y presenta los diez tipos de participante. Los diez tipos de participante son: personas, candidatos, empleadores, posibles empleadores, proveedores de producto, suministradores de servicios, empresas de servicios públicos, proveedores de información, representantes y terceros. Observe que la Instituto educativo se describe en la sección de tipos de participante porque se presenta en la aplicación al igual que otros tipos de participante. Sin embargo, este rol se modela en el diseño interno de la aplicación como un participante proveedor de información.

#### **Mantenimiento de la información de los participantes**

En este capítulo se proporciona información relativa al registro de participantes, el acceso a la información de los participantes y el

mantenimiento de la información de los mismos. En este capítulo también se describe la información común a todos los tipos de participante.

<span id="page-9-0"></span>**Mantenimiento de información adicional para personas o candidatos** En este capítulo se describe la información que puede mantenerse específicamente para personas y candidatos.

#### **Fusión de información para personas y candidatos**

En este capítulo se describe la fusión de información para personas y candidatos.

#### **Mantenimiento de información adicional para empleadores o posibles empleadores**

En este capítulo se describe la información que puede mantenerse específicamente para empleadores.

#### **Mantenimiento de información adicional para proveedores de productos o suministradores de servicios**

En este capítulo se describe la información que puede mantenerse específicamente para proveedores de producto o suministradores de servicios.

#### **Mantenimiento de información adicional para terceros**

En este capítulo se describe la información que puede mantenerse específicamente para terceros.

#### **Configuración de la información de un participante**

En este capítulo se describen los parámetros de configuración que controlan el modo en que la información de participante se presenta y gestiona en la aplicación.

# **Conceptos básicos de los participantes**

# **Visión general de los tipos de participante**

El negocio de una organización empresarial social implica numerosos individuos y organismos. Son los "participantes" de la organización. Existen diez tipos de participante modelados en la aplicación. Cada uno de estos tipos desempeña un rol en la entrega o recepción de prestaciones y servicios. Por ejemplo, el participante de tipo persona recibe prestaciones de la organización.

Se almacena un conjunto de datos para cada tipo de participante. Este conjunto incluye información común que se almacena para todos los tipos de participante e información adicional que sólo se almacena para algunos tipos de participante. Por ejemplo, los datos de dirección se almacenan para todos los tipos de participante mientras que la información de deducciones sólo se almacena para personas.

La información de cada participante se almacena en una ubicación central. Esto permite a los usuarios acceder a la información del participante y mantenerla de forma fácil. La información del participante también se puede reutilizar según sea necesario en toda la aplicación. Por ejemplo, la información de una persona se puede reutilizar como parte del procesamiento de un caso para dicha persona.

# **Participante de tipo persona**

Una persona es un individuo que se ha registrado en la organización. La información almacenada para una persona es útil para gestionar las interacciones de la persona con la organización. Por ejemplo, la información de una persona se puede utilizar para determinar su elegibilidad para recibir prestaciones o servicios de la organización.

# <span id="page-10-0"></span>**Participante de tipo candidato**

El tipo de participante candidato representa una persona que ha proporcionado información insuficiente para registrarse como participante de tipo persona, o bien la organización no desea registrar al candidato como participante de tipo persona en su sistema. El participante candidato permite a la organización interactuar por completo con la persona sin que el participante esté registrado por completo en el sistema. El participante de tipo candidato puede utilizarse para explorar un individuo para una elegibilidad potencial para prestaciones o servicios. Un participante de tipo candidato se puede registrar como un participante de tipo persona si hay más información disponible o si la exploración de candidatos identifica a un individuo como potencialmente elegible para productos o servicios.

# **Participante de tipo empleador**

Los empleadores emplean a personas, candidatos u otros individuos. Los empleadores proporcionan un seguro para los empleados y, como tales, son responsables de enviar las devoluciones del seguro en nombre de los empleados. Las devoluciones del seguro se utilizan para determinar si el empleador es responsable de las contribuciones del empleador a la organización. Las devoluciones del seguro también se utilizan en el proceso de reclamaciones de prestaciones.

# **Participante de tipo posible empleador**

El participante de tipo posible empleador representa a un empleador que no tiene suficiente información para ser registrado como participante de tipo empleador o bien la organización no desea registrar al posible empleador como participante de tipo empleador en el sistema. El participante de tipo posible empleador permite a la organización interactuar de forma completa con el empleador sin que el empleador esté completamente registrado en el sistema. Un participante de tipo posible empleador se puede registrar como un participante de tipo empleador si es necesario.

# **Participante de tipo proveedor de producto**

Los proveedores de producto ofrecen productos a personas o empleadores en nombre de la organización. La propia organización puede ser un proveedor de producto. Un producto es una prestación o una responsabilidad emitida a los participantes. Son ejemplos de producto el cuidado infantil y la formación. El rol de proveedor de producto externo permite a la organización ofrecer productos que no forman parte de su actividad principal. Por ejemplo, la organización puede contratar un proveedor de producto externo para proporcionar cuidado infantil.

# **Participante de tipo suministrador de servicio**

Los suministradores de servicio ofrecen servicios a personas en nombre de la organización. Un servicio es una tarea que debe realizar una persona o un organismo cualificado. Son ejemplos de servicio los exámenes oculares o las traducciones judiciales. El rol de suministrador de servicio permite a la organización subcontratar tareas para las que no dispone de equipamiento. Por ejemplo, una organización puede cubrir el coste de los exámenes oculares periódicos de una persona mayor.

# <span id="page-11-0"></span>**Participante de tipo servicio público**

Los servicios públicos proporcionan un bien básico como, por ejemplo, electricidad, gas o agua. La interacción de la organización con los servicios públicos suele conllevar la emisión de pagos basados en deducciones de terceros que se obtienen de los pagos de prestaciones de una persona. Por ejemplo, si una persona deduce parte del pago de una prestación mensual para los pagos de la electricidad, la organización emitirá pagos al proveedor de electricidad basándose en estas deducciones.

# **Participante de tipo proveedor de información**

Los proveedores de información facilitan a la organización información relevante para una persona o un empleador. Por ejemplo, la información proporcionada por algunos proveedores de información se puede utilizar en la prevención de fraudes. Los tipos de proveedores de información incluyen individuos privados, agencias gubernamentales, institutos educativos y agentes de datos registrados. La información que se puede almacenar de los proveedores de información es limitada, ya que desempeñan un rol accesorio en la organización y no entregan o reciben directamente productos o servicios.

#### **Institución educativa**

Los institutos educativos son un tipo de proveedor de información. Su rol consiste en proporcionar información sobre una persona o candidato relativa a los servicios de educación que reciben. Dicha información se puede utilizar como pruebas durante el procesamiento de un caso o en la selección de los servicios adecuados relacionados con un caso de entrega de producto. Son ejemplos de institutos educativos las escuelas elementales, las escuelas primarias, las universidades abiertas y los institutos de formación profesional.

Aunque un instituto educativo está diseñado como un tipo de proveedor de información, comparte muchas de las funciones que se proporcionan para los otros tipos de participantes. Por lo tanto, el rol se representa en la aplicación como un tipo de participante por derecho propio. Por ejemplo, se proporcionan un registro y una búsqueda específicos de institutos educativos.

### **Participante de tipo representante**

Un representante es una persona que interactúa con la organización en nombre de otro participante. Los representantes pueden ser contactos para participantes, corresponsales para participantes o casos, o candidatos que reciben prestaciones en nombre de personas. La información que se puede mantener de un representante es limitada, puesto que la información más relevante se almacena para la persona o caso representados.

# **Participante de tipo tercero**

Un tercero es un individuo u organización que interactúa con la organización en nombre de otro participante. Los tipos de terceros incluyen organizaciones basadas en la comunidad. Las organizaciones basadas en la comunidad pueden ayudar con las solicitudes de prestaciones de los participantes. Los miembros de organizaciones basadas en la comunidad pueden enviar una solicitud de parte de un participante junto con los elementos de verificación necesarios para la organización, por ejemplo, una copia de un pasaporte.

# <span id="page-12-0"></span>**Mantenimiento de la información de los participantes**

# **Registro de un participante**

El registro de un participante asigna un determinado rol a un individuo u organismo y define el tipo de participante de dicho individuo u organismo. El proceso de registro se puede configurar para adaptarse mejor a los requisitos de negocio de una organización; puede implementarse como un proceso independiente o como parte de un procesamiento, una exploración, una admisión, etc. Por ejemplo, una persona puede registrarse independientemente de cualquier otro proceso de negocio o como parte de una creación de caso.

El registro de un participante también añade un nuevo participante al sistema. Se pueden almacenar varias categorías de información para cada nuevo participante. Mientras que algunas de estas categorías son comunes a todos los tipos de participante, otras sólo se relacionan con algunos tipos de participante. Por ejemplo, la fecha de nacimiento. La información común suele ser aplicable a todos los tipos de participantes, o de interés para ellos. Por ejemplo, la información de direcciones se pueden mantener para todos los tipos de participante y se utiliza en la correspondencia del participante. La información adicional solo suele ser aplicable a determinados tipos de participante, o de interés para ellos. Por ejemplo, la información de relaciones solo puede mantenerse para personas y candidatos.

El registro de participantes valida que se haya recopilado toda la información necesaria. También realiza una comprobación para determinar si un participante ya se ha registrado. Esto evita que el mismo participante se añada al sistema más de una vez. También impide que una persona o empleador ya registrados en el sistema como participantes se vuelvan a registrar como candidatos.

Además, el registro de participantes soporta varios registros para un individuo u organización. Por ejemplo, un organismo que proporciona productos y emplea personas pueden registrarse como proveedor de producto y como empleador. Si bien se realiza un registro aparte por cada tipo de participante, los participantes quedan enlazados en el sistema y se comparte la información entre ellos.

### **Registro de candidatos, posibles empleadores y representantes**

Los individuos pueden registrarse como participantes de tipo candidato si la organización no dispone de suficiente información para registrarlos como participantes de tipo persona. Los candidatos pueden registrarse como parte del proceso de creación de un caso de exploración o pueden registrarse de la misma forma que los demás tipos de participante. Están modelados de forma similar a como lo están los participantes de tipo persona, pero están sujetos a menos requisitos informativos durante el registro de candidato. Esto significa que un individuo puede examinarse para una elegibilidad potencial aunque la información sobre ese individuo sea limitada. Si la organización obtiene información adicional sobre un individuo después de haberlo registrado como candidato, dicho candidato podrá registrase como participante de tipo persona y se copiará de forma automática toda la información almacenada para el candidato en el registro de persona.

Los posibles empleadores se registran de la misma manera que los demás tipos de participante. Si la organización obtiene información adicional sobre un empleador después de haberlo registrado como posible empleador, podrá registrarlo como participante de tipo empleador.

<span id="page-13-0"></span>El registro de representantes difiere del proceso de registro estándar. Los representantes pueden registrarse como contactos de participantes, como corresponsales de participantes o casos y como candidatos de un caso. Los representantes se registran como parte del proceso de creación de dichos roles, y no como un proceso de negocio independiente. Por ejemplo, cuando se envía una carta a un corresponsal que no es un participante registrado, dicho corresponsal se registra automáticamente como representante. La información especificada para el corresponsal (como, por ejemplo, el nombre y la dirección) se transfiere automáticamente al representante. Observe que suele accederse a los representantes desde el lugar en el que fueron registrados, porque solo tienen sentido en relación con el rol para el que fueron añadidos. La fecha de nacimiento del representante se utiliza para distinguir un representante de tipo persona de un representante de tipo organización.

**Nota:** El registro de representantes puede configurarse para que tenga lugar como parte de un procesamiento adicional que necesite la organización. Por ejemplo, si una organización necesita con frecuencia almacenar información sobre personas involucradas en un determinado proceso, el registro de los representantes podrá configurarse para que forme parte de dicho proceso.

### **Acceso a la información de un participante**

Se puede acceder a la información de un participante realizando una búsqueda de participantes. Las búsquedas específicas de participantes incluyen la persona, el empleador y el proveedor de información. De forma adicional, también se pueden realizar búsquedas de participantes de proveedor de producto, suministrador de servicio, tercero, oficina de tercero e instituto educativo. Cuando se busca una persona o un empleador, la búsqueda también devuelve los posibles candidatos o empleadores. Los posibles candidatos y empleadores no están registrados de forma completa en el sistema.

En el caso de las búsquedas de persona/candidato, el usuario puede indicar si la búsqueda por nombres debe utilizar o no una búsqueda fonética (suena como), cuya implementación utiliza el algoritmo "Double Metaphone".

#### **Búsqueda de participantes**

Entre los criterios de búsqueda habituales de participantes cabe mencionar el número de referencia de cualquier identificación alternativa, el nombre, que incluye cualquier nombre alternativo del participante, y la dirección. Además, se proporcionan criterios de búsqueda específicos para determinados participantes como, por ejemplo, la fecha de nacimiento en el caso de los participantes de tipo persona.

En el caso de las búsquedas de participante de tipo persona, el usuario puede utilizar búsqueda fonética y de apodo. Si se realiza una búsqueda de apodo, dicha búsqueda devolverá una lista de todas las personas y los candidatos registrados con ese apodo, y el nombre asociado al apodo. Por ejemplo, una persona registrada como "José" también puede aparecer por el nombre "Pepe". Si se realiza una búsqueda de apodo y se especifica el nombre "Pepe" en el criterio de búsqueda, el sistema devolverá una lista de todas las personas registradas como "Pepe" o "José".

Los apodos se asocian con nombres como parte de la administración de la aplicación. De forma predeterminada, el apodo de una persona se tiene en cuenta automáticamente cuando se realiza una búsqueda. El valor predeterminado del indicador de búsqueda de apodo se puede configurar mediante una propiedad de administración. Para obtener más información sobre la gestión de apodos y la

<span id="page-14-0"></span>configuración del valor predeterminado para el indicador de búsqueda de apodo, consulte la Guía de configuración del sistema de Cúram.

La búsqueda fonética (p. ej. "suena como") se implementa como estándar en relación con el apellido de una persona. Las búsquedas fonéticas devuelven nombres que suenan de forma similar. Por ejemplo, la búsqueda de "Smith" también devolverá "Smyth", "Smythe" además de cualquier otro nombre que suene de forma similar.

Los usuarios también pueden optar por buscar en todos los roles de participante, especificando un conjunto de criterios de búsqueda comunes que sean aplicables a todos los roles de participante. Por ejemplo, un nombre y una dirección. Se devuelven detalles de todos los participantes que coinciden con el criterio de búsqueda, incluido el rol o roles de participante a los que están actualmente asignados en la aplicación.

#### **Búsqueda de comodín**

Las búsquedas de comodín funcionan de forma ligeramente distinta según se utilice un servidor de búsqueda genérico (GSS - Generic Search Server) o una búsqueda en base de datos.

| Carácter utilizado | Descripción                                                                                                    |  |
|--------------------|----------------------------------------------------------------------------------------------------|--|
| $\%$               | Un sustituto para cero o más caracteres.                                                                                                    |  |
|                    | Las búsquedas de comodín de varios caracteres buscan 0 o<br>más caracteres. Por ejemplo, para buscar test, tests o tester,<br>puede realizarse la búsqueda: test% |  |
|                    | Un sustituto para un carácter exacto.                                                                                                    |  |

*Tabla 1. Comodines para búsqueda en base de datos*

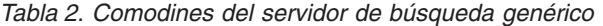

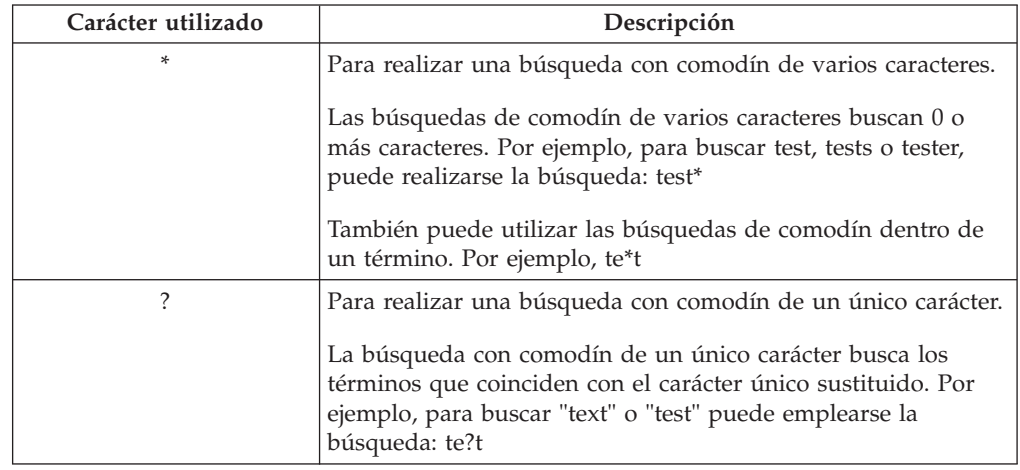

Nota: el servidor de búsqueda genérico utiliza Apache Lucene para las búsquedas de comodín de un único carácter y de varios caracteres. No puede utilizar un símbolo \* o ? como primer carácter de una búsqueda GSS\Lucene. Puede obtener información adicional relativa a los servicios de búsqueda global consultando Servidor de búsqueda genérico de Cúram.

**Adición automática de comodines:** En algunas búsquedas se prefijan y/o sufijan caracteres comodín a algunos criterios de búsqueda. Por ejemplo, en una búsqueda <span id="page-15-0"></span>de persona, si un usuario especifica "Smith", el criterio de búsqueda sufijado será "Smith%", que devuelve todas las personas que contienen el nombre Smith. Si no se hubiera sufijado el comodín %, la búsqueda solo habría devuelto las coincidencias exactas de Smith. La tabla siguiente describe las búsquedas en la aplicación y si se añade automáticamente un comodín.

|                                        | ¿Base de datos o GSS? | Prefijado | Sufijado       |
|----------------------------------------|-----------------------|-----------|----------------|
| Persona                                | Base de datos         | No        | Sí             |
| Persona                                | <b>GSS</b>            | No        | No             |
| Empleador                              | Base de datos         | No        | Sí             |
| Empleador                              | <b>GSS</b>            | No        | No             |
| Proveedor de información               | Base de datos         | No        | Sí             |
| Proveedor de información               | <b>GSS</b>            | No        | No             |
| Proveedor de producto                  | Base de datos         | No        | Sí             |
| Proveedor de producto                  | <b>GSS</b>            | No        | No             |
| Suministrador de servicio              | Base de datos         | No        | Sí             |
| Suministrador de servicio              | <b>GSS</b>            | No        | No             |
| Servicios públicos                     | Base de datos         | No        | Sí             |
| Servicios públicos                     | <b>GSS</b>            | No        | N <sub>o</sub> |
| Institución educativa                  | Base de datos         | No        | Sí             |
| Institución educativa                  | <b>GSS</b>            | No        | No             |
| Parte externa                          | Base de datos         | No        | Sí             |
| Parte externa                          | <b>GSS</b>            | No        | N <sub>o</sub> |
| Oficina de participantes<br>externos   | Base de datos         | No        | Sí             |
| Búsqueda de todos los<br>participantes | Base de datos         | No        | Sí             |
| Búsqueda de todos los<br>participantes | <b>GSS</b>            | No        | No             |
| Usuario                                | Base de datos         | Sí        | Sí             |
| Unidad organizativa                    | Base de datos         | Sí        | Sí             |
| Puesto                                 | Base de datos         | No        | Sí             |
| Usuario externo                        | Base de datos         | Sí        | Sí             |
| Lista de espera                        | Base de datos         | Sí        | Sí             |
| Cola de trabajos                       | Base de datos         | Sí        | Sí             |

*Tabla 3. Resumen de búsquedas en la aplicación*

### **Realización de una búsqueda rápida**

Se proporciona un recurso de búsqueda rápida en la aplicación. La búsqueda rápida es accesible desde cualquier lugar de la aplicación y permite al usuario especificar un número de referencia y buscar en todos los casos, participantes, investigaciones e incidentes. Si el número de referencia especificado coincide con la identificación alternativa de un participante, su información de participante se muestra automáticamente. Si el participante coincidente también tiene uno o más casos, investigaciones e incidentes relacionados, el sistema devuelve un conjunto de resultados de búsqueda que incluye el registro de participantes y los registros

relacionados. Las organizaciones pueden configurar qué roles de participante se incluyen en la búsqueda rápida mediante una serie de propiedades configuración de la aplicación.

# <span id="page-16-0"></span>**Información común de los participantes**

Se puede añadir y mantener información de participantes. Esto se realiza manualmente en la mayoría de las categorías de información para que los usuarios puedan mantener la información precisa y actualizada. Por ejemplo, un usuario puede añadir una dirección nueva de una persona.

El sistema añade varias categorías de información y las mantiene automáticamente. Por ejemplo, se añaden registros de interacción automáticamente cada vez que se realiza una comunicación o pago a un participante.

Las siguientes secciones describen las categorías de información comunes a la mayoría de tipos de participante. Tenga en cuenta que no se pueden mantener categorías para candidatos, representantes o proveedores de información.

#### **Información de registro**

Se guarda información de registro para cada participante cuando este se registra. Esta información incluye las preferencias, el nivel de confidencialidad y la información de pagos del participante.

Las preferencias de un participante indican la oficina pública, el método de comunicación y el idioma preferidos del participante.

El nivel de confidencialidad de un participante indica los usuarios que podrán acceder a la información del participante. Cada usuario tiene asignado un nivel de confidencialidad en el sistema. Para que un usuario pueda acceder y/o modificar los detalles del participante, dicho usuario deberá tener un nivel de confidencialidad igual o superior al nivel de confidencialidad del participante.

La información de los pagos de un participante indica la moneda, el método de pago y la frecuencia con la que se emiten pagos de terceros al participante. Los pagos de terceros se emiten a participante registrados en función de las deducciones de los pagos de prestaciones de una persona. Por ejemplo, se puede deducir una cantidad de la prestación de una persona y utilizarse para pagar al proveedor de un servicio público como, por ejemplo, el gas o la electricidad. Los pagos de terceros se emiten como resultado del procesamiento de un caso. No se mantiene información de pagos para candidatos ni representantes.

Para gestionar eficazmente la elegibilidad y la entrega de prestaciones y servicios a personas y candidatos, durante el registro se guarda para estos tipos de participante información sobre la comunidad social a la que pertenece la persona o candidato. La información de la comunidad social ayuda a determinar la elegibilidad por estratos de la sociedad a la que pertenece el participante e incluye detalles sobre origen étnico, raza y grupo indígena. La información adicional que se puede guardar para personas y candidatos incluye la nacionalidad y el país natal.

Un ejemplo de origen étnico es hispano o latino. Son ejemplos de raza negro/afroamericano y blanco/caucásico. Se pueden capturar una o más razas para un participante si procede. Esto permite que el participante sea valorado para todas las prestaciones y servicios aplicables a cada raza. Los grupos indígenas se refieren a las comunidades específicas de origen a las que pertenece la persona o candidato. Por ejemplo, azteca, babine, bahwika, etc. Son ejemplos de grupos

<span id="page-17-0"></span>indígenas esquimal, maya y lakota. Los detalles de indígena incluyen si el participante es o no miembro de un grupo indígena y el grupo indígena al que pertenece el participante.

#### **Direcciones, números de teléfono y direcciones de correo electrónico**

Por cada dirección, número de teléfono o dirección de correo electrónico, deberá seleccionarse un tipo como, por ejemplo, privado, trabajo u hogar.

Los registros de dirección son opcionales para candidatos y representantes, pero son obligatorios para los demás tipos de participantes.

#### **Administradores**

Un administrador es el usuario asignado para gestionar las interacciones entre la organización y un participante. Por ejemplo, Jane Doe, administradora de la persona Lisa Jones, es responsable de gestionar todas las interacciones entre la organización y Lisa Jones. El usuario que registra un participante se establece como administrador de dicho participante. Después del registro, el administrador puede cambiarse a otro usuario o a otro grupo de usuarios estableciendo el administrador a cualquier grupo de la organización (es decir, unidad organizativa), posición o cola de trabajos. La asignación de propiedad a un grupo de la organización indica que el participante puede ser gestionado por todos los miembros del grupo de la organización o cola de trabajos especificados.

Los administradores no se asignan a representantes.

#### **ID alternativos**

Los registros de ID alternativos se utilizan para almacenar diferentes formas de identificación de participante como, por ejemplo, números de pasaporte y números de seguridad social. Las organizaciones suelen utilizar registros de identificación para identificar y buscar participantes.

Si no se especifica un número de referencia de ID alternativo en el momento de registrar un participante, el sistema generará automáticamente un registro de identificación de número de referencia.

**Nota:** Los tipos de participante persona y candidato utilizan registros de identificación para capturar información de identificación alternativa. Consulte el tema [Identificación](#page-28-1) para obtener información adicional.

#### **Archivos adjuntos**

Un archivo adjunto es un archivo suplementario específico de un participante que está adjunto al registro de dicho participante. Por ejemplo, la organización puede adjuntar fotografías de las mascotas de una persona, del primer día en la escuela o de logros deportivos para proporcionar un registro de los sucesos clave en la vida de dicha persona. Otros ejemplos de archivos adjuntos incluyen certificados de matrimonio, cartas y facturas. Además, los proveedores de producto pueden proporcionar la organización documentos tales como certificados de despido y sentencias de salud y seguridad.

Se soportan diversos tipos de archivo, incluidos Microsoft Word, Microsoft Excel y PDF. El sistema no limita el tamaño del archivo adjunto, aunque cabe la posibilidad de que la organización desee establecer un límite mediante una propiedad de aplicación. Una vez adjuntado el archivo al caso, podrán acceder a él otros usuarios del sistema que tengan los privilegios de seguridad adecuados.

<span id="page-18-0"></span>Los archivos adjuntos también pueden integrarse con un sistema de gestión de contenidos configurando las propiedades de aplicación como parte de la administración. Si una organización opta por integrar los archivos adjuntos con un sistema de gestión de contenidos, el archivo se almacenará en dicho sistema de gestión de contenidos y se recuperará de él en lugar de la base de datos de la aplicación. La información sobre el archivo adjunto también puede almacenarse en el sistema de gestión de contenidos. Por ejemplo, pueden almacenarse junto con el documento el número de referencia del caso en el que se ha creado el archivo adjunto, el tipo de documento y la fecha de recepción del documento.

Puede obtener información adicional relativa al sistema de gestión de contenidos consultando la Guía de configuración del sistema de Cúram y la Guía de integración de servicios de interoperabilidad de gestión de contenidos de Cúram.

#### **Cuentas bancarias**

La información de cuentas bancarias contiene detalles de las cuentas bancarias de un participante. Las cuentas bancarias se pueden utilizar para establecer transferencias electrónicas de fondos (EFT) a la organización o desde ella. Debe registrarse un tipo para cada cuenta bancaria, por ejemplo, corriente personal, depósito corporativo. También debe seleccionarse una sucursal bancaria por cada cuenta bancaria. Las cuentas bancarias que son propiedad conjunta se pueden registrar como tales a efectos informativos. Sin embargo, no se puede registrar información sobre el propietario de una cuenta bancaria conjunta.

La cuenta bancaria principal de un participante se utiliza en las transacciones financieras con dicho participante. Se puede especificar una nueva cuenta bancaria para utilizarla en pagos futuros o pendientes. También se pueden transferir todas las apariciones de pagos futuros a otra cuenta bancaria. Si el participante es un candidato en un caso (o en varios casos), el sistema actualizará automáticamente los detalles de cuenta bancaria para que coincidan con la transferencia. Las transferencias bancarias permiten a los participantes cambiar las cuentas bancarias sin interrumpir sus transacciones financieras regulares con la organización.

Una vez que la organización haya emitido pagos a una cuenta bancaria, no se podrá suprimir del sistema, y si dicha cuenta se modifica posteriormente, se clonará para garantizar la conservación de los detalles de los pagos previamente emitidos a ella. Una de las ventajas de la clonación de cuentas bancarias es que cuando un usuario visualiza los detalles de una cuenta bancaria de una transacción financiera, el sistema muestra los detalles de la cuenta bancaria correspondientes al momento en que se ha producido la transacción financiera.

#### **Comunicaciones**

Una comunicación es un elemento de correspondencia procedente de la organización o dirigido a ella. Las comunicaciones relacionadas con un participante están contenidas en la lista de comunicaciones del participante. El participante puede, o no, ser el corresponsal de todas las comunicaciones de esta lista. Por ejemplo, una carta puede enviarse a una agencia exterior en nombre de de una persona.

Las comunicaciones pueden producirse en copia impresa, por teléfono o por correo electrónico. Las comunicaciones de salida se pueden crear utilizando plantillas de Microsoft Word, plantillas XSL, o correo electrónico, y luego se almacenan automáticamente para un participante. Las comunicaciones entrantes y salientes

<span id="page-19-0"></span>también pueden registrarse tras haber sido enviadas o recibidas. Por ejemplo, una carta recibida de un participante puede digitalizarse y almacenarse para dicho participante.

Para que se envíe una comunicación a un participante, debe almacenarse información relevante de dicho participante. Por ejemplo, para que se envíe un correo electrónico a un participante, debe almacenarse una dirección de correo electrónico. No se pueden enviar comunicaciones de candidatos que no tengan al menos un apellido o dirección registrados.

Si se envía una comunicación a alguien que no está registrado como participante, la información de comunicación sobre el corresponsal tendrá que añadirse manualmente. El corresponsal se registrará automáticamente como representante y se almacenará la información especificada.

#### **Excepciones de comunicación**

Una excepción de comunicación se utiliza para indicar que un participante no desea recibir comunicaciones en un formato específico. Si un interlocutor tiene una excepción de comunicación activa, no se puede crear una comunicación utilizando dicho método. Por ejemplo, si las comunicaciones en copia impresa se listan como una excepción de comunicación debido a que una persona no tiene una dirección fija, no se envían comunicaciones en copia impresa a dicha persona.

#### **Contactos**

Un contacto es una persona que se asigna para actuar en nombre de un participante. Los contactos son útiles si un participante no puede hablar directamente con la organización o si el participante es un organismo de gran tamaño que ha nombrado a una persona para que lleve sus interacciones. Por ejemplo, si una persona está incapacitada, todas las interacciones de esta persona con la organización pueden efectuarse mediante un contacto. O, si un proveedor de producto es una compañía grande, un representante de la compañía puede listarse como el contacto de la compañía.

Si se añade un contacto que no está registrado como participante, dicho contacto se registra automáticamente como representante. La información especificada para el contacto se utiliza con el nuevo representante.

#### **Finanzas**

Cada transacción financiera entre un participante y la organización se registra en la lista de finanzas del participante. Por ejemplo, cuando se emite un pago a una persona, se añade automáticamente un registro financiero a la lista de finanzas de la persona.

Las transacciones financieras registradas para personas y empleadores se emiten como resultado del procesamiento de un caso. Por ejemplo, se pueden emitir pagos a una persona cuando dicha persona sea elegible para una prestación. Si es necesario, se puede especificar una transacción financiera para una persona o un empleador como un ajuste de cuenta de la lista de finanzas de la persona o empleador. Esto permite a un usuario abonar o cargar una transacción financiera para corregir los errores que puedan haberse producido. Una transacción financiera también se registra cuando un cliente realiza un pago a la agencia.

Los pagos a terceros se pueden emitir a personas, empleadores, proveedores de información, proveedores de productos, servicios públicos, suministradores de servicios y participantes de tercero basándose en las deducciones del pago de una prestación de una persona. Las transacciones financieras registradas para personas, <span id="page-20-0"></span>empleadores, proveedores de productos, suministradores de servicios, proveedores de información, servicios públicos y participantes de tercero generalmente incluyen varios pagos procedentes de más de un participante. Generalmente se emiten al participante con una frecuencia especificada, por ejemplo, trimestral o anual.

La frecuencia, el método y la moneda con que se emiten los pagos se pueden configurar para cada participante. Por ejemplo, se puede emitir un solo pago a un suministrador de servicio por todos servicios prestados durante un período de tiempo definido. La frecuencia, el método y la moneda con que se emiten los pagos se pueden establecer para cada proveedor de producto, suministrador de servicio, servicio público o tercero.

No se mantiene información financiera para representantes.

#### **Interacciones**

La lista de interacciones de un participante proporciona información sobre todas las comunicaciones y los pagos de un participante. Las interacciones son útiles porque forman una visión general del contacto de un participante con la organización. Por ejemplo, si un participante llama para informarse acerca de un pago específico, un usuario puede acceder rápidamente a la información general relativa a dicho pago y a todas las comunicaciones relacionadas con él.

El sistema añade automáticamente los registros de interacción en el momento en que se producen. Por ejemplo, cuando se realiza un pago a un participante, se registra automáticamente un registro de interacción para dicho participante. También se registra una interacción cuando un cliente recibe un pago y cuando se envía una responsabilidad a un cliente.

De forma adicional, los centros de asistencia telefónica se pueden configurar para enlazar con interacciones. Las llamadas telefónicas que recibe un centro de asistencia telefónica se añaden automáticamente a la lista de interacciones.

No se mantiene información de interacción para representantes.

#### **Notas**

Las notas permiten al usuario almacenar información adicional acerca de un participante. Una nota se especifica como un texto libre y se le proporciona una clasificación de confidencialidad de forma que sólo determinados usuarios pueden acceder a la misma. Se mantiene un historial de nota para todas las notas. Dicho historial incluye los cambios realizados, la fecha y hora de los cambios, y el nombre del usuario que ha realizado los cambios.

No se pueden almacenar notas para representantes.

#### **Roles de participante**

Una persona o una organismo que interactúa con la organización con más de una capacidad se registra con un tipo de participante aparte por cada capacidad. Por ejemplo, si una persona registrada también esta registrada como empleador, se almacena un registro de rol para la persona y otro para el empleador.

Los registros de rol se añaden automáticamente para cada participante cuando un participante se registra como un tipo de participante adicional. Asimismo se cancelan automáticamente cuando se cancela un participante para un rol relacionado.

No se mantienen roles para representantes.

#### <span id="page-21-0"></span>**Tareas**

Una tarea es una instrucción para llevar a cabo un elemento de trabajo. El sistema suele crear las tareas automáticamente, aunque también las puede crear manualmente un usuario. Las tareas se asignan a un usuario y se gestionan desde la bandeja de entrada del usuario. Las tareas asociadas a un determinado participante también se visualizan y gestionan desde la lista de tareas de dicho participante. Por ejemplo, una tarea creada para indicar que, tras el registro, debe verificarse la fecha de nacimiento de un participante, aparece en la bandeja de entrada del usuario y en la lista de tareas del usuario.

No se crean tareas en relación con los representantes.

### **Información de registro de terceros**

La información de registro de un tercero difiere de la información de registro estándar registrada para otros participantes. Además de información estándar como, por ejemplo, preferencias y detalles de pagos, también se registra información de verificación para determinados tipos de tercero como, por ejemplo, organizaciones basadas en una comunidad.

La información de verificación indica si el tercero puede recopilar elementos de verificación en nombre de un participante. Algunos ejemplos de elementos de verificación incluyen una copia de un certificado de nacimiento o un pasaporte. Si se permite la verificación, los miembros del tercero cuyo perfil de usuario contenga los privilegios de verificación adecuados podrán enviar elementos de verificación a la organización según sea necesario.

### **Información de registro de los institutos educativos**

La información de registro del instituto educativo difiere de la información de registro estándar registrada para otros participantes. Además de la información estándar como, por ejemplo, las preferencias y detalles de contacto, también se registra el tipo de instituto educativo como, por ejemplo, escuela de postgrado y el distrito escolar al cual pertenece el instituto educativo. La información de registro del instituto educativo también indica si el instituto educativo es una organización pública o privada.

# **Mantenimiento de información adicional para personas y candidatos**

### **Introducción**

Este capítulo describe las categorías de información adicionales que se pueden mantener para participantes de tipo persona y/o participantes de tipo candidato.

### **Imagen de una persona**

Puede mantenerse una imagen para una persona o candidato. Una vez que el usuario ha cargado una imagen, esta se muestra en la página de inicio de la persona o del candidato. Un usuario también puede eliminar la imagen. Se permite un tamaño máximo de imagen de 65 kb. Se pueden utilizar diversos tipos de archivo de imagen, incluidos jpeg, png y gif. La opción de mostrar imágenes para personas y candidatos se configura en la aplicación de administración del sistema.

### <span id="page-22-0"></span>**Casos**

Los casos se utilizan para gestionar la determinación de la elegibilidad y la entrega de prestaciones y servicios a participantes de tipo persona y a participantes de tipo candidato. Un caso hace referencia a un caso integrado o a un caso de entrega de producto.

Si un participante de tipo persona o de tipo candidato está registrado como miembro de un caso, el caso se añade automáticamente a la lista de casos de la persona. Esto permite al usuario ver cómo el participante de tipo persona o participante de tipo candidato interactúa con la organización. También proporciona una manera cómoda de acceder a los casos relacionados con dicha persona. La organización podría desear restringir la vista de lista de casos a los casos en que el participante de tipo persona o el participante de tipo candidato es el cliente principal del caso. Esto se define durante la administración del sistema.

El usuario también puede ver los planes de servicio, evaluaciones, exploraciones, investigaciones y problemas en los que el participante de tipo persona o el participante de tipo candidato es el cliente principal.

### **Incidentes**

Los incidentes son sucesos que tienen (o podrían tener) un efecto directo negativo en la salud y seguridad de los participantes implicados. Por ejemplo, un informe de desatención o maltrato infantil o un accidente en un lugar de trabajo.

#### **Registro de un incidente**

Un registro de incidente incluye:

- v El tipo de incidente. Por ejemplo, sospecha de maltrato o sospecha de desatención.
- v La gravedad y confidencialidad del incidente.
- v El rol que desempeña el participante en el incidente. Por ejemplo, autor o testigo. Puede haber varios participantes distintos implicados en un incidente. Para permitir esto, un rol puede aplicarse al participante cuyos detalles se registren para el incidente o a cualquiera de los participantes que tengan que ver con el incidente. Por ejemplo, la persona que ha informado del incidente también puede ser una presunta víctima. Tenga en cuenta que un participante puede tener varios roles en un único incidente.
- v Una descripción detallada del incidente.
- v La fecha en que se ha producido el incidente, incluyendo la hora real o la hora del día. Algunos ejemplos de hora del día incluyen temprano por la mañana, a mediodía y por la noche.
- v El informador del incidente. Los informadores pueden ser participantes registrados, usuarios o personas no registradas cuyos detalles de contacto se especifican cuando se informa del incidente.
- v Cualquier documentación acreditativa. Por ejemplo, pruebas que verifican las circunstancias del incidente.
- v Los detalles de la lesión, por ejemplo, el origen de la lesión, la gravedad y la persona responsable de la lesión.

#### **Registros de contactos de incidentes**

Un registro de contactos mantiene información detallada de cualquier acción de seguimiento que se realice del incidente. Por ejemplo, una conferencia de un caso o <span id="page-23-0"></span>una visita a domicilio. Un registro de contactos incluye uno o más contactos asociados, que se pueden realizar en persona o por correo electrónico, teléfono o copia impresa.

Cada contacto incluye:

- v El nombre y los detalles de los participantes de contacto. Pueden ser otros participantes o personas no registradas cuyos detalles de contacto se pueden especificar en un registro de contactos.
- v Detalles del contacto, como la ubicación, finalidad, fecha, tipo, método y narración.
- v Un mecanismo para subir y almacenar documentación acreditativa.

Se puede obtener una vista previa de uno o varios contactos como parte de un registro de contactos específico. La función de vista previa permite al usuario ver una instantánea de los datos clave de los contactos relacionados con dicho registro de contactos. Además, los usuarios también pueden buscar un contacto específico.

### **Notificaciones de incidentes**

Una de las ventajas del informe de incidentes es la opción de notificación a los usuarios cuando se crean, actualizan o cierran incidentes. Las notificaciones de incidentes también se pueden configurar en función de la gravedad del incidente. Por ejemplo, los usuarios pueden ser notificados cuando se realizan cambios en incidentes graves pero no cuando se realizan cambios en incidentes leves. Al ser informados, los usuarios están mejor preparados para tomar decisiones en nombre de sus clientes.

# **Precauciones especiales**

Se pueden mantener precauciones especiales para participantes de tipo persona para resaltar los problemas que necesiten atención especial. Esta información se registra para garantizar la seguridad de la(s) persona(s) y la organización. Las precauciones especiales suelen asociarse directamente con la seguridad de la persona o la seguridad de otros en relación con una persona. Las categorías de precauciones especiales incluyen alertas de comportamiento (como, por ejemplo, fugitivo, escapado o riesgo de suicidio), de salud (como alergias, enfermedad contagiosa, necesidades dietéticas especiales) o problemas de seguridad (como, por ejemplo, historial delictivo pertinente como infractor violento o sexual). La lista de precauciones especiales se puede configurar para cumplir con los requisitos de la organización local. Cuando una precaución especial ya no es actual, se registra una fecha de finalización que guarda la precaución especial en una lista de precauciones históricas.

Los usuarios de la organización se mantienen informados de las precauciones especiales relacionadas con los participantes de tipo persona mediante el icono de precaución especial. Si un participante registrado tiene una o más precauciones especiales activas, este icono se mostrará en la página de inicio de la persona. Se puede acceder a la lista completa de precauciones especiales mediante dicho icono.

Tenga en cuenta que las precauciones especiales solo se pueden registrar para participantes de tipo persona.

# **Deducciones**

Una persona que recibe una prestación puede solicitar que una parte de la prestación se deduzca y se pague a un tercero o se asigne para una deuda. Los terceros son participantes registrados. Por ejemplo, una parte de los pagos de

<span id="page-24-0"></span>prestación de una persona se puede pagar a un suministrador de electricidad registrado. Una persona puede optar por distribuir sus prestaciones de este modo como un medio de recortar o liquidar una deuda existente. De forma adicional, la organización puede realizar deducciones de la prestación de una persona como una forma de reembolsar dinero a la organización.

Las deducciones se definen como parte del procesamiento de un caso. La lista de deducciones de una persona muestra las deducciones que se han definido en todos los casos de la persona.

Tenga en cuenta que no se mantiene información de deducciones para candidatos.

Para obtener más información sobre el proceso de deducción, consulte la Guía de deducciones de Cúram.

### **Pruebas**

Las pruebas son información facilitada por los participantes que puede utilizarse para realizar una valoración o una determinación. Por ejemplo, la fecha de nacimiento de una persona puede utilizarse para determinar la cualificación de edad para una prestación o servicio y, por tanto, es clave para el procesamiento del caso.

Las pruebas de persona y candidato constan de un conjunto de tipos de pruebas que son básicamente agrupaciones lógicas de atributos relacionados. Se proporcionan una serie de tipos de pruebas como parte de la pestaña de persona y candidato.

Las pruebas de persona y candidato pueden mantenerse desde las pestañas de personas y de candidatos, y compartirse con los casos de los que el participante sea miembro. De forma inversa, las organizaciones pueden optar por mantener las pruebas de persona y candidato desde dentro de un caso, y configurar el sistema para compartir dichas pruebas con las pestañas de personas o candidatos.

La forma en que las pruebas se mantienen en la pestaña de personas o de candidatos es ligeramente distinto a como se mantienen en un caso. En la pestaña de personas o de candidatos, no existe el concepto de pruebas 'en curso de edición', de modo que las actualizaciones se aplican de forma automática. Esto contrasta con la compartición de pruebas desde la pestaña de personas o de candidatos con los casos, donde podría ser necesaria una intervención del usuario antes de que las actualizaciones efectuadas a las pruebas se acepten en el caso o las reglas las activen y las utilicen.

Las secciones siguientes describen cada uno de los tipos de pruebas proporcionadas en las pestañas de personas y de candidatos, y proporcionan una breve descripción general de cómo se mantiene cada uno.

#### **Direcciones**

Si bien la información de direcciones puede registrarse para todos los tipos de participante, la información de direcciones de personas y candidatos se mantiene como prueba. La dirección de correo capturada durante el registro se registra como una dirección particular. Pueden registrarse varios tipos de dirección distintos para una persona o candidato como, por ejemplo, 'particular' o 'alquilada', y también se permiten varias instancias de cada tipo.Las fechas de 'inicio' y 'finalización' se utilizan para registrar el período durante el cual una persona o candidato ha residido en una determinada dirección, es decir, el período durante el cual las pruebas son efectivas.

<span id="page-25-0"></span>Los detalles de una dirección no cambian con el tiempo, ya que una dirección es estática. Esto significa que, si bien una persona puede dejar una dirección particular, los detalles de dicha dirección no cambian. Por esta razón, al mantener la información de dirección en el sistema, los usuarios deben crear registros nuevos o bien corregir los registros existentes. Así pues, las sucesiones, que son cambios con efectividad a partir de una determinada fecha, no están permitidas en el caso de las pruebas de dirección.

Por ejemplo, un cliente puede ponerse en contacto con la organización para decir que se ha mudado de una dirección particular a otra. En tal situación, el usuario especificaría una fecha de inicio en el registro de dirección existente para indicar la fecha en la que el cliente se mudó de la dirección antigua, y crearía un registro con la fecha de finalización establecida a la fecha en la que el cliente se mudó a la nueva dirección. El mismo cliente podría ponerse en contacto con la organización para decir que no le está llegando el correo a su nueva dirección particular. El usuario visualizaría entonces la dirección recién registrada, comprobaría que es incorrecta y editaría y corregiría los detalles.

Los registros de dirección recibidos de otro caso se procesan de forma automática. Para hacerlo, el sistema comprueba el registro entrante para determinar si la dirección debe tratarse como una nueva dirección, una dirección existente modificada o un duplicado de una dirección ya almacenada. Si se considera que la dirección es un duplicado (todos los atributos del registro coinciden con un registro de dirección almacenado) no se realizan actualizaciones. Para determinar si se ha añadido un nuevo registro o si un registro existente requiere modificación, el sistema comprueba en primer lugar si existe algún registro que sea lógicamente idéntico. Lógicamente idéntico significa que una serie de atributos coinciden con el registro entrante (en este caso serían todos los atributos de dirección salvo fechas tales como 'Fecha de inicio' y 'Fecha de finalización'. Si los atributos coinciden, el sistema actualiza el registro existente almacenado con los detalles del registro entrante (cuando el registro entrante tenga una fecha de recepción más reciente). Si no coincide ninguno de los atributos, el sistema lo añadirá como una dirección nueva.

#### **Cuenta bancaria**

Si bien la información de cuenta bancaria puede registrarse para todos los tipos de participante, la información de cuenta bancaria de personas y candidatos se mantiene como prueba. Pueden registrarse varios tipos de cuenta bancaria distintos para una persona o candidato y también se permiten varias instancias de cada tipo.Las fechas de inicio y de finalización se utilizan para registrar el período efectivo de una cuenta bancaria. Los detalles de una cuenta bancaria no cambian con el tiempo, ya que una detalle es estática. Esto significa que, si bien una persona puede cerrar una cuenta determinada, los detalles de dicha cuenta no cambian. Por esta razón, al mantener la información de cuentas bancarias en el sistema, los usuarios deben crear registros nuevos o bien corregir los registros existentes, no permitiéndose las sucesiones.

Por ejemplo, un cliente puede ponerse en contacto con la organización para decir que ha cambiado de banco hace poco. En tal situación, el usuario especificaría una fecha de inicio en el registro de cuenta bancaria existente para indicar la fecha en la que el cliente cerró la cuenta antigua, y crearía un registro con la fecha de finalización establecida a la fecha en la que el cliente abrió la nueva cuenta. El mismo cliente podría ponerse en contacto con la organización para decir que no está recibiendo pagos en su nueva cuenta bancaria. El usuario visualizaría entonces la cuenta bancaria recién registrada, comprobaría que es incorrecta y editaría y corregiría los detalles.

<span id="page-26-0"></span>Los registros de cuenta bancaria recibidos de otro caso se procesan de forma automática. Para hacerlo, el sistema comprueba el registro entrante para determinar si la cuenta bancaria debe tratarse como una nueva cuenta bancaria, una cuenta bancaria existente modificada o un duplicado de una cuenta bancaria ya almacenada. Si se considera que la cuenta bancaria es un duplicado (todos los atributos del registro coinciden con un registro de cuenta bancaria almacenado) no se realizan actualizaciones.

Para determinar si se añade un nuevo registro o si se modifica uno existente, el sistema comprueba en primer lugar si existe algún registro que sea lógicamente idéntico. Lógicamente idéntico significa que una serie de atributos coinciden con el registro entrante (en este caso serían 'código de ordenación' y 'número de cuenta'). Si dichos atributos coinciden, el sistema actualiza el registro existente almacenado con los detalles del registro entrante (cuando el registro entrante tenga una fecha de recepción más reciente). Si no coincide ninguno de los atributos, el sistema lo añadirá como una cuenta bancaria nueva.

#### **Detalles de nacimiento y muerte**

El tipo de pruebas de detalles de nacimiento y defunción contiene datos como la fecha de nacimiento, la fecha de defunción y el apellido de la madre. La fecha de nacimiento se captura en el registro del participante y es obligatoria para una persona (y opcional para un candidato), de modo que cuando finaliza el proceso de registro se crea automáticamente un registro de pruebas de nacimiento y defunción. En cualquier momento dado solo puede existir un registro de nacimiento y defunción para un participante o caso, y la información no cambia con el tiempo, de modo que los usuarios deberán actualizar el registro existente como si se tratara de una corrección cuando efectúen cambios. Por ejemplo, un cliente podría ponerse en contacto con la organización para decir que especificó incorrectamente su fecha de nacimiento durante una solicitud en línea de prestaciones. El usuario consultaría su registro de detalle de nacimiento y defunción y actualizaría la fecha de nacimiento como una corrección.

Los registros de detalle de nacimiento y defunción recibidos de otro caso se procesan de forma automática. Puesto que solo puede haber un único registro de detalle de nacimiento y defunción, el sistema comprueba si ya existe un registro y, si encuentra uno, comprueba si el registro entrante es lógicamente idéntico al registro existente utilizando los atributos 'fecha de nacimiento' y 'fecha de defunción'. Si los atributos coinciden, se considera que el registro entrante es un duplicado y no se efectúa ninguna actualización. Si los atributos no coinciden, el sistema actualiza el registro existente almacenado con los detalles del registro entrante (cuando el registro entrante tenga una fecha de recepción más reciente). Si no se encuentra ningún registro de detalle de nacimiento y defunción, el sistema lo añade como nuevo registro.

#### **Preferencias de contacto**

Las pruebas de preferencias de contacto capturan el idioma preferido y el método de comunicación preferido del cliente. Solo puede haber un único registro de preferencias de contacto para una persona o candidato, de modo que los usuarios deberán actualizar el registro existente como si se tratase de una corrección. Por ejemplo, puede que un cliente que se ha mudado hace poco al país haya registrado inicialmente un idioma extranjero como su idioma preferido y quiera después cambiarlo al idioma local. En tal situación, al usuario le bastaría con corregir el idioma preferido.

Los registros de preferencias de contacto recibidos de otro caso se procesan de forma automática. Puesto que solo puede haber un único registro de contacto, el <span id="page-27-0"></span>sistema comprueba si ya existe un registro y, si encuentra uno, comprueba si el registro entrante es lógicamente idéntico al registro existente utilizando los atributos 'método de comunicación preferido' e 'idioma preferido'. Si los atributos coinciden, se considera que el registro entrante es un duplicado y no se efectúa ninguna actualización. Si los atributos no coinciden, el sistema actualiza el registro existente almacenado con los detalles del registro entrante (cuando el registro entrante tenga una fecha de recepción más reciente). Si no se encuentra ningún registro de detalle de preferencias de contacto, el sistema lo añade como nuevo registro.

#### **Direcciones de correo electrónico**

Si bien la información de direcciones de correo electrónico puede registrarse para todos los tipos de participante, las direcciones de correo electrónico de persona y candidato se mantienen como prueba. Una persona o un candidato pueden tener un tipo de dirección de correo electrónico personal o de trabajo, y se permiten varias instancias de cada tipo. Las fechas de inicio y de finalización se utilizan para registrar el período durante el cual una determinada dirección de correo electrónico es válida. Los detalles de una dirección de correo electrónico no cambian con el tiempo. Aunque un individuo puede dejar de utilizar una determinada dirección de correo electrónico, los detalles de dicha dirección no cambian. Por esta razón, al mantener la información de dirección de correo electrónico en el sistema, los usuarios deben crear registros nuevos o bien corregir los registros existentes, no permitiéndose las sucesiones.

Los registros de dirección de correo electrónico recibidos de otro caso se procesan de forma automática. Para hacerlo, el sistema comprueba el registro entrante para determinar si trata la dirección de correo electrónico como un registro nuevo, si modifica una dirección de correo electrónico existente o si la considera un duplicado de una dirección de correo electrónico ya almacenada. Si se considera que la dirección de correo electrónico es un duplicado (todos los atributos del registro coinciden con un registro de dirección de correo electrónico almacenado) no se realizan actualizaciones.

Para determinar si se añade un nuevo registro o si se modifica uno existente, el sistema comprueba en primer lugar si existe algún registro que sea lógicamente idéntico. Lógicamente idéntico significa que una serie de atributos coinciden con el registro entrante (en este caso serían 'tipo de correo electrónico' y 'dirección'). Si los atributos coinciden, el sistema actualiza el registro existente almacenado con los detalles del registro entrante (cuando el registro entrante tenga una fecha de recepción más reciente). Si no coincide ninguno de los atributos, el sistema lo añadirá como una dirección de correo electrónico nueva.

#### **Género**

El género es una característica de la persona que siembre debe existir. Se captura durante el proceso de registro y es obligatorio para una persona (y opcional para un candidato) de modo que, una vez finalizado el proceso de registro de la persona, se crea automáticamente un registro de prueba de género. Los registros de género pueden actualizarse mediante correcciones y sucesiones. Por ejemplo, un cliente varón podría ponerse en contacto con la organización para decir que registró incorrectamente su género durante una solicitud en línea de prestaciones. El usuario visualizaría su registro de género y corregiría el valor de 'mujer' a 'hombre'.

Puede que más adelante el cliente se ponga en contacto con la organización para informar de un cambio de género que ha tenido lugar en una determinada fecha. En tal situación, el usuario editaría el registro de género existente especificando el <span id="page-28-0"></span>nuevo valor de género con una fecha efectiva de cambio establecida a la fecha en que cambió el género. Actualizar un registro mediante una sucesión es, por tanto, registrar un cambio en los detalles de una fecha concreta.

Los registros de género recibidos de otro caso se procesan de forma automática. Puesto que solo puede haber un único registro de género, el sistema se limita a comprobar si existe un registro de género y, de ser así, comprueba si el registro entrante es lógicamente idéntico al registro existente comparando los atributos 'género' de ambos. Si los atributos no coinciden, el sistema actualiza el registro existente almacenado con los detalles del registro entrante (cuando el registro entrante tenga una fecha de recepción más reciente). Dicha actualización dará lugar a una corrección del género (es decir, porque el género se hubiera registrado incorrectamente al principio) o a un cambio de género desde una fecha efectiva diferente. Para determinar esto, el sistema compara la fecha efectiva del cambio de ambos registros y, si el registro entrante tiene una fecha efectiva de cambio posterior, asumirá que el género ha cambiado a partir de dicha fecha. Esto significa que desde la fecha original se registrará como un género y, desde una fecha posterior, se registrará como otro género.

#### <span id="page-28-1"></span>**Identificación**

Los registros de identificación se utilizan para almacenar diferentes formas de identificación de participante como, por ejemplo, números de pasaporte y números de seguridad social. Las organizaciones suelen utilizar registros de identificación para identificar y buscar participantes.

Si en el registro de una persona o candidato no se especifica una referencia de identificación, el sistema creará automáticamente un registro de pruebas de identificación de número de referencia. Una persona o un candidato puede tener varias instancias de la mayoría de los tipos de identificación, pero solo puede tener un único número de la seguridad social o número de cartilla en un momento dado.Las fechas de inicio y de finalización se utilizan para registrar el período de validez de la forma de identificación concreta. Por ejemplo, es posible que una persona tenga doble ciudadanía y, por tanto, tenga dos pasaportes válidos, ambos con fechas de caducidad. Si la persona renueva ambos pasaportes, al usuario le bastará con actualizar las fechas de finalización de ambos registros de identificación. Si dicha persona se pone en contacto con la organización para decir que se equivocó al especificar el número de pasaporte al solicitar en línea prestaciones, el usuario puede buscar el correspondiente registro de identificación y actualizarlo como una corrección. Puesto qeu las referencias de identificación no cambian con el tiempo, no se permiten las sucesiones.

Los registros de identificación recibidos de otro caso se procesan de forma automática. Para hacerlo, el sistema comprueba el registro entrante para determinar si trata la identificación como un registro nuevo, si modifica un registro existente o si la considera un duplicado de una identificación ya almacenada. Si se considera que la identificación es un duplicado (todos los atributos del registro coinciden con un registro de dirección de correo electrónico almacenado) no se realizan actualizaciones.

Para determinar si se añade un nuevo registro o si se modifica uno existente, el sistema comprueba si existe algún registro que sea lógicamente idéntico comparando los atributos 'Referencia de ID' y 'Tipo'. Si los atributos coinciden, el sistema actualiza el registro existente almacenado con los detalles del registro entrante (cuando el registro entrante tenga una fecha de recepción más reciente). Si no coincide ninguno de los atributos, el sistema lo añadirá como un nuevo registro de identificación.

#### <span id="page-29-0"></span>**Nombres**

Un nombre es cualquier nombre registrado para una persona o un candidato. Pueden registrarse varios tipos de nombre distintos como, por ejemplo, 'registrado', 'preferido', 'alias' y 'nombre artístico'. La información de nombre se captura durante el registro, de modo que, cuando se finaliza el proceso de registro, se crea automáticamente un registro de prueba de nombre. En el registro de un candidato solo es obligatorio un nombre y, si después se registra como persona, deberán capturarse los apellidos como parte del proceso de registro de dicha persona. Una persona o un candidato puede tener varios alias o nombres artísticos. Sin embargo, una persona solo puede tener un único nombre 'registrado' o 'preferido'. No obstante, el nombre 'registrado' o 'preferido' de un participante puede cambiar con el tiempo, de modo que los usuarios tienen la opción de actualizar estos registros como correcciones o como sucesiones. Por ejemplo, un cliente podría ponerse en contacto con la organización para decir que no ha escrito bien su nombre en una solicitud en línea de prestaciones. El usuario puede buscar su registro de nombre y editarlo como una corrección. Ese mismo cliente podría ponerse en contacto con la organización más adelante para decir que ha cambiado su nombre y, en tal situación, el usuario podrá buscar el registro de nombre existente y editarlo con efecto a partir de una determinada fecha especificando una 'fecha efectiva del cambio'.

Los registros de nombre recibidos de otro caso se procesan de forma automática. Para hacerlo, el sistema comprueba el registro entrante para determinar si el nombre debe tratarse como un nuevo registro, si debe modificar un registro existente o si se trata de un duplicado de un registro ya almacenado. Si se considera que el registro de nombre es un duplicado (todos los atributos del registro coinciden con un registro existente) no se realizan actualizaciones.

Para determinar si se añade un nuevo registro o si un registro existente requiere modificación, el sistema comprueba si existe un registro lógicamente idéntico comparando los atributos 'nombre', 'apellido' y 'tipo'. Si los atributos coinciden, el sistema actualiza el registro existente almacenado con los detalles del registro entrante (cuando el registro entrante tenga una fecha de recepción más reciente). Si no coincide ninguno de los atributos, el sistema lo añadirá como un nuevo registro de nombre.

#### **Números de teléfono**

Si bien los números de teléfono pueden registrarse para todos los tipos de participante, los números de teléfono de persona y candidato se mantienen como prueba. Una persona o un candidato pueden tener varios números de teléfono distintos, y también se permiten varias instancias de cada tipo.Las fechas de inicio y de finalización se utilizan para registrar el período durante el cual un determinado número de teléfono es válido. Puesto que los números de teléfono no cambian con el tiempo, los usuarios deberán modificar los registros existentes como correcciones. Por ejemplo, un cliente puede ponerse en contacto con la organización para decir que puso mal el número de teléfono en la solicitud en línea. El usuario puede buscar su registro de número de teléfono y editarlo como una corrección.

Los registros de número de teléfono recibidos de otro caso se procesan de forma automática. Para hacerlo, el sistema comprueba el registro entrante para determinar si el nombre debe tratarse como un nuevo registro, si debe modificar un registro existente o si se trata de un duplicado de un registro ya almacenado. Si se considera que el registro de número de teléfono es un duplicado (todos los atributos del registro coinciden con un registro existente) no se realizan actualizaciones. Para determinar si se ha añadido un nuevo registro o si un registro <span id="page-30-0"></span>existente requiere modificación, el sistema comprueba si existe algún registro que sea lógicamente idéntico comparando todos los atributos menos los campos de fecha. Si los atributos coinciden, el sistema actualiza el registro existente almacenado con los detalles del registro entrante (cuando el registro entrante tenga una fecha de recepción más reciente). Si no coincide ninguno de los atributos, el sistema lo añadirá como un nuevo registro de número de teléfono.

#### **Relaciones**

Una relación indica una relación personal entre un participante de tipo persona o un participante de tipo candidato y otra persona como, por ejemplo, el cónyuge. Cuando se añade una relación para un participante de tipo persona o de tipo candidato, o posible empleador, el sistema añade automáticamente una relación recíproca para la persona relacionada, si dicha persona está registrada en el sistema. Por ejemplo, si se almacena una relación de cónyuge para un participante de tipo persona, también se almacenará de forma automática la relación para el cónyuge de dicho participante de tipo persona. Las relaciones también pueden registrarse para una persona o candidato cuando la persona relacionada no está registrada en el sistema. Los detalles de una relación no cambian con el tiempo. Más bien es el individuo quien entra en una relación y puede abandonarla después. Por esta razón, al mantener la información de relación en el sistema, los usuarios deben crear registros nuevos o bien corregir los registros existentes, no permitiéndose las sucesiones.

Los registros de relación recibidos de otro caso se procesan de forma automática. Para hacerlo, el sistema comprueba el registro entrante para determinar si trata la relación como un registro nuevo, si modifica un registro existente o si la considera un duplicado de un registro ya almacenado. Si se considera que el registro de relación es un duplicado (todos los atributos del registro coinciden con un registro existente) no se realizan actualizaciones.

Para determinar si añadir un nuevo registro o modificar uno existente, el sistema comprueba si existe un registro lógicamente idéntico comparando todos los atributos menos los campos de fecha. Si los atributos coinciden, el sistema actualiza el registro existente almacenado con los detalles del registro entrante (cuando el registro entrante tenga una fecha de recepción más reciente). Si no coincide ninguno de los atributos, el sistema lo añadirá como un nuevo registro de relación.

#### **Utilización que hace el sistema de pruebas de persona y candidato**

El sistema utiliza la información mantenida para personas y candidatos en procesos que pueden no estar relacionados con la determinación de elegibilidad. Por ejemplo, los paneles de contexto de participante muestran información de resumen del cliente como la fecha de nacimiento y la dirección privada actual. Para ciertos tipos de pruebas, el sistema permite varios registros concurrentes de distintos tipos. Por ejemplo, un participante puede tener una dirección privada y otra para publicidad, y también se permiten varios registros concurrentes del mismo tipo. Por ejemplo, un participante puede tener más de una dirección privada en un determinado momento. En tal situación, el sistema debe saber cuál de estas direcciones mostrar en el panel de contexto. Por lo tanto, el sistema contiene lógica de selección del registro a visualizar. Ejecuta a través de una jerarquía de tipos, comprobando los registros de cada tipo en el orden de prioridad indicado en la jerarquía, y selecciona ese tipo. Cuando existe más de una instancia de un tipo, se selecciona el registro más reciente (es decir, el que tenga la fecha de inicio más reciente). Si las fechas de inicio son iguales, se selecciona la entrada creada en primer lugar.

Si una persona tiene registradas varias direcciones, el sistema recorre la lista buscando la primera instancia de los tipos siguientes:

- Privada
- Correo
- Alquilada
- Trabajo
- Institucional
- Registrada

Si, por ejemplo, hay dos direcciones privadas, el sistema seleccionará el registro más reciente.

Si una persona tiene registrados varios nombres, el sistema recorre la lista buscando la primera instancia de los tipos siguientes:

- Registrado
- Preferido
- Alias
- Nombre artístico

Si una persona o candidato tiene varios registros de identificación listados, el sistema comprueba la primera instancia de cualquiera de los tipos siguientes:

- Número de la seguridad social
- v Número de pasaporte
- Número del carnet de conducir
- v Número de cartilla
- v Número de referencia de persona
- v Número de referencia
- v Número de referencia de candidato
- v Número de referencia de proveedor de información
- Número de referencia de ingresos
- v Número de referencia de reclamación/prestación
- v Número de referencia de empleador
- v Número de referencia de parte externa
- v Número de referencia de proveedor de productos
- v Número de referencia de suministrador de servicio
- v Número de referencia de servicio

Si una persona o candidato tiene varios registros de cuenta bancaria, el sistema comprueba la primera instancia de cualquiera de los tipos siguientes:

- Corriente personal
- Depósito personal
- v Corriente personal Exclusiva
- v Corriente personal Compartida
- v Depósito personal Exclusivo
- v Depósito personal Compartido
- Corriente corporativa
- Depósito corporativo
- <span id="page-32-0"></span>• Corriente corporativa - Exclusiva
- v Corriente corporativa Compartida
- Depósito corporativo Exclusivo
- Depósito corporativo Compartido

Si una persona o candidato tiene varios registros de dirección de correo electrónico listados, el sistema comprueba la primera instancia de cualquiera de los tipos siguientes:

- Personal
- Trabajo

Si una persona o candidato tiene varios registros de número de teléfono listados, el sistema comprueba la primera instancia de cualquiera de los tipos siguientes:

- Personal
- Móvil
- Trabajo
- $\bullet$  Fax
- Buscapersonas
- Otros

#### **Compartición de pruebas**

Los tipos de pruebas de persona o candidato pueden configurarse para tipos de caso de forma que las pruebas puedan mantenerse desde dentro del caso y desde dentro del gestor de participantes. Por ejemplo, si tanto la información del caso como la del participante se especifican como parte del procesamiento de un caso, las pruebas de persona o candidato podrán configurarse para ser mantenidas desde el caso, y las actualizaciones se podrán compartir con el registro de participantes. Así pues, la configuración de caso y de pruebas permite que la información de participante se mantenga desde varios lugares, y la configuración de compartición garantiza la coherencia de dicha información. La compartición de pruebas desde el gestor de participante a los casos solo está disponible si se ha instalado Cúram Evidence Broker™. Para obtener más información sobre la configuración de pruebas y de configuración de la compartición, consulte la Guía sobre pruebas de Cúram y la Guía de Cúram Evidence Broker.

# **Fusión de información para personas y candidatos**

### **Introducción**

La información registrada para personas y candidatos se puede fusionar. Si la organización registra la misma persona más de una vez, puede registrarse información inconsistente o adicional sobre la persona en diferentes registros. La fusión de información básicamente copia detalles seleccionados de un registro duplicado en un registro maestro según sea necesario. Un registro maestro es el registro válido que va a utilizar el procesamiento de un caso. La fusión de información garantiza que el registro maestro contenga toda la información necesaria sobre una persona y reduce la posibilidad de que el sistema utilice información inexacta.

Se puede fusionar información de un registro de persona con otro registro de persona. También se puede fusionar información de un registro de candidato con un registro de persona.

<span id="page-33-0"></span>Por ejemplo, Linda se ha registrado como candidato bajo su nombre de soltera, "Linda Smith". Linda se registra posteriormente como persona con su nombre de casada, "Linda Williams". Linda solicita a la organización que utilice su nombre de casada cuando envíe correspondencia. Para hacer esto posible, el registro de candidato de Linda Smith se fusiona con el registro de persona de Linda Williams. Cualquier información válida en el registro de candidato también se copia en el registro de persona.

La fusión de información de personas y candidatos consta de tres etapas: marcar un registro como duplicado de otro registro, fusionar la información del registro duplicado con el registro maestro y finalizar la fusión. Opcionalmente, se puede eliminar la marca de los registros duplicados y se puede abandonar una fusión y reanudarla. Se mantiene automáticamente una lista de registros duplicados.

### **Marca de un registro como un duplicado**

Cuando se marca un registro como duplicado se lo está señalando como duplicado de otro registro, e indica que se puede fusionar con ese otro registro.

Se puede acceder al registro duplicado realizando una búsqueda. Los criterios de búsqueda como, por ejemplo, el nombre y la fecha de nacimiento, se procesan para devolver una lista de todos los registros de persona y/o candidato coincidentes. El sistema enlaza automáticamente el registro duplicado con el registro maestro y muestra una instantánea de ambos registros. Esto permite al usuario comparar la información que existe en ambos archivos.

Se registra el motivo por el que se marca el registro duplicado como, por ejemplo, error de entrada o uso indebido de identidad.

Una vez se ha marcado un registro como duplicado, no se pueden realizar modificaciones en él y no se utilizará en procesos futuros. Sin embargo, si el registro duplicado ya lo utiliza un proceso existente (por ejemplo, si en ese momento se han emitido pagos al participante duplicado), dichas transacciones financieras se seguirán procesando. Se notifica automáticamente al propietario del caso cada vez que se emite un pago o comunicación a un participante duplicado.

Un registro que se ha marcado como duplicado se puede fusionar inmediatamente o en una fecha posterior.

### **Eliminación de la marca de un registro como duplicado**

Se puede eliminar la marca de un registro que se ha marcado como duplicado. Por ejemplo, si la organización descubre que dos registros no se refieren a la misma persona, puede eliminar la marca del registro marcado como duplicado. La eliminación de un duplicado rompe de forma efectiva el vínculo existente entre ambos registros.

Cuando se elimina la marca de un registro, se registra el motivo de dicha eliminación como, por ejemplo, error de entrada o que no sea un duplicado. El sistema registra de forma automáticamente el nombre del usuario que elimina la marca del registro y la fecha de dicha eliminación.

Si un registro se marca como duplicado, el sistema notifica automáticamente al propietario de caso de los casos en los que el participante duplicado es el cliente principal del suceso que deben emprenderse acciones adicionales en el caso. Por ejemplo, Jim se ha fusionado con James Smith. El usuario ha optado por fusionar <span id="page-34-0"></span>los detalles de contacto del registro de Jim en el registro de James. Cuando se tiene constancia de que ambos individuos se fusionaron por error, se les elimina la marca.

Los detalles de contacto fusionados en el registro de James Smith deben eliminarse manualmente. La eliminación de las marcas rompe los vínculos entre ambos individuos, pero el asistente social tendrá que eliminar manualmente los detalles seleccionados durante el proceso de fusión.

**Nota:** Si la información de identificación se fusiona desde un registro duplicado a un registro maestro y luego se descubre que los registros no están relacionados con la misma persona, el registro de identificación deberá cancelarse manualmente en uno de los registros antes de poderse eliminar la marca del registro duplicado. Esto se debe a que solo se permite que haya una única referencia de identificación para determinados tipos en todos los participantes de tipo persona.

# **Fusión de información**

Los datos clave como direcciones, números de teléfono y cuentas bancarias pueden fusionarse desde el registro duplicado al registro maestro cuando proceda. Las organizaciones pueden configurar qué información clave puede fusionarse durante el proceso de fusión mediante una serie de propiedades de configuración de la aplicación. La información que puede fusionarse es la siguiente:

- Administradores
- Direcciones
- Cuentas bancarias
- v Excepciones de comunicación
- Contactos
- v Direcciones de correo electrónico
- identificaciones
- Nombres
- Notas
- v Números de teléfono
- Relaciones
- Precauciones especiales
- Direcciones web

Todos los datos fusionados podrán utilizarse como parte de cualquier procesamiento de caso posterior. Los datos específicos del caso, como los registros financieros y de comunicaciones, no pueden fusionarse con el registro maestro. Dicha información se podrá seguir viendo desde el contexto del registro duplicado.

No obstante, si fuera necesario, las organizaciones podrán optar por ver estos datos no fusionados desde el propio registro maestro. Esta información solo se facilita a efectos de visualización, y no podrá utilizarse como parte de cualquier procesamiento de caso posterior.

**Nota:** Si un registro de nombre de tipo 'Registrado' o 'Preferido' se fusiona desde un registro duplicado a un registro maestro que ya tiene un nombre alternativo de tipo 'Registrado' o 'Preferido', se fusionará el nombre alternativo, pero el tipo se establecerá a 'Alias' en el registro maestro. Esto se debe a que solo se permite que haya un nombre alternativo de tipo 'Preferido' o 'Registrado' para una persona.

# <span id="page-35-0"></span>**Finalización de una fusión**

Cuando toda la información necesaria se ha fusionado desde el registro duplicado al registro maestro, la fusión se ha completado. El nombre de usuario que ha realizado la fusión y la fecha de finalización de la fusión se registran automáticamente.

Una vez completada una fusión, el estado se actualiza a "fusión completada". Los usuarios no pueden volver a acceder al asistente de la fusión una vez han seleccionado que se complete la fusión.

# **Salida y reanudación de una fusión**

Se puede salir del asistente de la fusión en cualquier etapa y se puede reanudar la fusión en una fecha posterior. Cuando se sale de una fusión, el estado de la fusión es "fusión en curso".

Cuando se reanuda la fusión, se devuelve el usuario al inicio del asistente para la fusión donde se puede fusionar información adicional al registro maestro según se necesite.

# **Visualización de la lista de duplicados**

Se mantiene automáticamente una lista de registros duplicados para todas las personas y candidatos. La lista de duplicados permite a la organización realizar un seguimiento del progreso de un registro duplicado desde el momento en que se marca como duplicado hasta el momento en que su información se fusiona en el registro maestro.

La lista de duplicados registra el proceso de duplicados y se actualiza automáticamente cuando un usuario marca, fusiona o elimina la marca de un registro duplicado. Los detalles del usuario que ha procesado el duplicado también se registran, así como la fecha en que se ha producido el proceso.

# **Mantenimiento de información adicional para empleadores y posibles empleadores**

# **Introducción**

Este capítulo describe las categorías de información adicionales que se pueden mantener para empleadores y posibles empleadores.

# **Estado del comercio**

Un estado de actividad comercial es un registro que indica si un empleador o posible empleador está desarrollando una actividad comercial en ese momento. Un estado de actividad comercial de un empleador o posible empleador puede ser actividad comercial activa, actividad comercial cesada o liquidada. Tenga en cuenta que solo un empleador o posible empleador en actividad comercial activa podrá listarse como empleador actual de una persona.

# **Compañías relacionadas**

Una compañía relacionada es un empleador o posible empleador registrado que está relacionado con otro empleador registrado. Por ejemplo, un empleador o posible empleador puede ser la compañía matriz de una compañía filial. Cuando se añade una relación de compañía relacionada para un empleador o posible empleador, el sistema añade automáticamente una relación recíproca para el empleador relacionado.

# <span id="page-36-0"></span>**Casos**

Un empleador o posible empleador puede ser el cliente principal de uno o más casos de entrega de producto de obligatoriedad (que puede formar parte de casos integrados). Cada uno de los casos del empleador o posible empleador se añade automáticamente a la lista de casos del empleador o posible empleador. Esta lista es útil como una visión general de todos sus casos. También proporciona una manera cómoda de acceder a un caso relacionado con el empleador o posible empleador.

# **Mantenimiento de información adicional para proveedores de productos y suministradores de servicios**

# **Introducción**

Este capítulo describe la información adicional que se puede mantener para proveedores de productos y suministradores de servicios.

# **Información de proveedores de productos**

Las siguientes secciones describen la información que se puede mantener para proveedores de productos.

#### **Productos**

Un producto es una prestación o una responsabilidad. Algunos ejemplos de productos incluyen el cuidado infantil y las cuotas del seguro. Se puede seleccionar un proveedor de producto registrado para proporcionar un producto como parte de la administración de la aplicación. El producto seleccionado aparecerá en la lista de productos del proveedor de productos.

### **Ubicaciones de proveedores de productos**

Las ubicaciones de proveedores de productos son los lugares donde se entregan los productos, por ejemplo, centros de cuidado infantil o instalaciones de formación. Las instalaciones como, por ejemplo, servicios de discapacidad auditiva o visual, también se pueden añadir para cada ubicación. Los productos específicos ofrecidos por el proveedor de producto en una ubicación se configuran como parte de la administración de la aplicación.

#### **Contratos**

Los registros de contratos firmados se pueden mantener para cada proveedor de producto. Un contrato es un acuerdo entre un proveedor de producto y la organización para el suministro de uno o más productos.

# **Información de suministradores de servicios**

Las siguientes secciones describen la información que se puede mantener para suministradores de servicios.

#### **Servicios**

Un servicio es una tarea que debe realizar una persona o un organismo cualificado. Cada servicio añadido para un suministrador de servicio debe seleccionarse de una lista de servicios genéricos necesarios para la organización como, por ejemplo, exámenes oculares, traducciones judiciales, etc.

#### <span id="page-37-0"></span>**Devoluciones de un suministrador de servicio**

Un suministrador de servicio debe enviar una devolución que indique el coste y el número de personas para las que se ha suministrado un servicio. La organización pagará al suministrador de servicio basándose en esta devolución y el pago se emitirá como parte del procesamiento de un caso.

#### **Contratos**

Se pueden mantener registros de contratos firmados para cada suministrador de servicios. Un contrato es un acuerdo entre el suministrador de servicio y la organización para el suministro de uno o más servicios.

# **Mantenimiento de información adicional para terceros**

### **Introducción**

Este capítulo describe las categorías adicionales de información que se pueden mantener para terceros.

### **Oficinas de terceros**

Las oficinas de terceros son los lugares donde un tercero ofrece sus servicios como, por ejemplo, una biblioteca, una escuela o un refugio para personas sin casa. Un tercero puede tener varias oficinas. Por ejemplo, un tercero puede ofrecer sus servicios en un refugio para personas sin casa y en un centro para ancianos. El tipo de servicio ofrecido también se puede añadir para cada oficina de terceros como, por ejemplo, suministro informático o formación para una aplicación. El servicio o servicios específicos que ofrece una oficina de terceros se configuran como parte de la administración de la aplicación.

### **Búsqueda de oficinas de terceros**

Se puede acceder a la información de oficinas de terceros realizando una búsqueda de oficinas de terceros. Criterios de búsqueda tales como nombre del tercero, tipo de tercero, nombre de la oficina, tipo de oficina y detalles de la dirección se procesan para devolver una lista de todas las oficinas de terceros coincidentes.

### **Número de teléfono de la oficina de terceros**

Se puede mantener información de número de teléfono de oficinas de terceros. Debe seleccionarse un tipo para cada número de teléfono de oficina de terceros como por ejemplo, personal o empresa.

### **Dirección de oficina de terceros**

Se puede mantener información de dirección para oficinas de terceros. Se puede especificar una nueva dirección para una oficina de terceros o se puede utilizar cualquier dirección registrada para el tercero como dirección de la oficina de terceros.

### **Miembros de la oficina**

Los miembros de la oficina son las personas asociadas con una oficina de terceros. Un registro de miembro de oficina contiene un perfil relacionado con el rol de usuario que desempeña el miembro en la oficina de terceros. Por ejemplo, algunos miembros de oficina pueden proporcionar elementos de verificación a la organización en nombre de un participante.

# <span id="page-38-0"></span>**Configuración de la información de un participante**

# **Introducción**

Existen diversos valores de configuración que controlan el modo en que se gestiona la información de participante en la aplicación. En este capítulo se proporciona una descripción general de dichos valores administrativos.

# **Valores comunes de los participantes**

### **Búsqueda de participantes**

Las organizaciones pueden controlar el modo en que la aplicación realiza búsquedas de participantes utilizando una serie de valores de búsqueda de participantes en la administración del sistema. Se proporciona una propiedad por cada tipo de participante para definir si dicho tipo de participante debe incluirse en los resultados de las búsquedas.

Por ejemplo, curam.participantsearch.personsearch determina si el participante de tipo persona debe aparecer en los resultados de las búsquedas. The El valor curam.participantsearch.maximum determina cuántos resultados deben devolverse en las búsquedas de participantes. Y el valor curam.participantsearch.age puede utilizarse para devolver resultados solo de personas situadas en una determinada franja de edad.

### **Lista de casos**

La lista de casos puede configurarse para mostrar los casos de los que es miembro un participante, o limitarse a los casos de los que el participante es el cliente principal. Esto se controla mediante la propiedad curam.participant.includenonprimaryclientcases en la administración del sistema.

### **Lista de roles de participante**

La propiedad curam.participantRole.returncasemember controla si los miembros del caso se presentan como parte de la lista de roles de participante de caso.

# **Valores de participante de personas y candidatos**

#### **Imagen de una persona**

La propiedad curam.miscapp.personimages\_display controla si una organización muestra imágenes de una persona.

La propiedad curam.participant.max.image.size especifica el tamaño máximo de la imagen que se va a cargar.

### **Búsqueda de apodos**

La propiedad curam.miscapp.searchwithnicknames controla si el apodo de una persona se incluye en los resultados de las búsquedas cuando estas incluyen el nombre de pila.

#### **Pruebas de participante**

Los tipos de pruebas proporcionadas para los participantes de tipo persona y candidato pueden visualizarse desde la sección 'Participantes' de la aplicación de administración de Cúram.

**Configuración de nuevos tipos de pruebas de personas y candidatos:** Para que un tipo de pruebas esté disponible para su asociación con una persona o candidato, debe crearse antes mediante el editor de pruebas dinámicas. Puede

<span id="page-39-0"></span>obtener información adicional relativa a la configuración de pruebas dinámicas consultando la Guía de configuración de pruebas dinámicas de Cúram.

Cualquier tipo de prueba creado podrá añadirse luego a la configuración de pruebas de una persona o candidato. Al seleccionarse 'Nuevo' en la página de persona o candidato, se le presentará al usuario una lista de todos los tipos de pruebas disponibles que luego podrán añadirse al participante. Una vez añadido, el tipo de pruebas podrá habilitarse para compartirlo con casos seleccionando 'Habilitar'.

**Configuración de pruebas de persona o candidato para los casos:** Para compartir pruebas de persona o candidato con casos de los que sea miembro dicha persona o candidato, también deberá configurarse el tipo de pruebas para el caso de destino. La página de lista de tipos de pruebas del caso muestra la lista de tipos de pruebas configurados para dicho caso. Al igual que con la configuración de pruebas de participante, al seleccionarse 'Nuevo' se presentará al usuario una lista de todos los tipos de pruebas creados, incluidos los creados para participantes. Una vez añadido a la configuración del caso el correspondiente tipo de pruebas de participante, podrá habilitarse para su compartición seleccionando 'Habilitar'. Puede obtener información adicional sobre la configuración de pruebas para casos consultando la Guía de gestión de casos integrados de Cúram.

Todos los tipos de pruebas de persona/candidato descritos en esta guía también están disponibles para su configuración en otros casos como, por ejemplo, un caso de solicitud e IC.

**Configuración de la compartición de pruebas:** Una vez configuradas las pruebas de una persona o candidato para el participante y habilitados los casos para la compartición, deberá utilizarse el agente de pruebas para definir una determinada configuración de compartición. Las organizaciones pueden optar por recopilar información una única vez y asegurar que se refleje de forma automática en todos los casos y programas. O bien, la configuración de compartición puede asegurar que se informe a los usuarios de los cambios que estén compartidos con los casos antes de que sean aceptados en el caso o aplicados al caso. Puede obtener información adicional relativa a los parámetros de configuración de la compartición consultando Guía de Cúram Evidence Broker.

# **Conclusión**

### **Resumen**

La lista siguiente resume los principales conceptos tratados en esta guía:

- v Cada tipo de participante desempeña un rol en la entrega o recepción de prestaciones y servicios. Los diez tipos de participante son personas, candidatos, empleadores, posibles empleadores, proveedores de producto, suministradores de servicios, empresas de servicios públicos, proveedores de información (incluidos institutos educativos), representantes y terceros.
- v El registro de un participante asigna un determinado rol a un individuo u organismo y define el tipo de participante de dicho individuo u organismo.
- Existe un conjunto de datos comunes que pueden mantenerse para todos los tipos de participante. Dicho conjunto incluye información como direcciones y cuentas bancarias.
- <span id="page-40-0"></span>v Algunos datos adicionales solo pueden mantenerse para determinados tipos de participante. Entre dichos datos se incluyen las relaciones de personas y candidatos, compañías relacionadas de empleadores y potenciales empleadores y miembros de oficinas de terceros.
- v Determinada información de los participantes de tipo persona y candidato se mantiene como pruebas, lo que significa que puede compartirse con los casos y desde ellos, utilizarse en la elegibilidad y titularidad, y retenerse a efectos de historial. Las organizaciones pueden asimismo definir información adicional para los participantes de tipo persona y candidato.
- v La información de los participantes de tipo persona y candidato pueden fusionarse. Al fusionarse la información, se copian los detalles seleccionados desde un registro duplicado de persona o candidato a otro registro de persona.
- v La presentación y gestión de la información de participante puede controlarse mediante parámetros de configuración de la aplicación de administración de Cúram.

# **Información adicional**

En varios documentos afines se ofrece información adicional relativa a los temas tratados en esta guía:

# **Guía de direcciones de Cúram** Esta guía abarca los conceptos básicos de direcciones. **Guía de gestión de casos integrados de Cúram** Esta guía cubre los conceptos básicos del procesamiento de casos. **Guía de gestión de problemas de Cúram** Esta guía abarca los conceptos básicos de la gestión de problemas. **Guía sobre pruebas de Cúram** Esta guía abarca los conceptos básicos de pruebas. **Guía del agente de pruebas de Curam** Esta guía proporciona una descripción general de escenarios del agente de pruebas. **Guía de verificaciones de Cúram** Esta guía proporciona una descripción general de verificaciones de Cúram. **Guía financiera de Cúram** Esta guía cubre los conceptos básicos del procesamiento financiero. **Guía de deducciones de Cúram** Esta guía cubre los conceptos básicos del procesamiento de deducciones. **Guía de Cúram Service Planning** Esta guía cubre los conceptos básicos de Cúram Service Planning.

- **Guía de comunicaciones de Cúram** Esta guía proporciona una descripción general de la funcionalidad de comunicaciones.
- **Guía general de los flujos de trabajo de Cúram**

Esta guía proporciona una descripción general de la funcionalidad de flujo de trabajo.

# **Siguiente paso**

Después de leer esta guía, el lector estará preparado para aprender sobre los conceptos tratados en la Guía de gestión de casos integrados de Cúram.

# <span id="page-42-0"></span>**Avisos**

Esta información se ha desarrollado para productos y servicios ofrecidos en los Estados Unidos. Es posible que IBM no ofrezca los productos, servicios o características que se describen en este documento en otros países. Póngase en contacto con el representante local de IBM para obtener información acerca de los productos y servicios que actualmente están disponibles en su zona. Las referencias a programas, productos o servicios de IBM no pretenden establecer ni implicar que sólo puedan utilizarse dichos productos, programas o servicios de IBM. En su lugar, se puede utilizar cualquier producto, programa o servicio funcionalmente equivalente que no infrinja los derechos de propiedad intelectual de IBM. Sin embargo, es responsabilidad del usuario evaluar y verificar el funcionamiento de cualquier producto, programa o servicio que no sea de IBM. IBM puede tener patentes o aplicaciones pendientes de patente que conciernan al tema descrito en este documento. La entrega de este documento no le otorga ninguna licencia sobre dichas patentes.. Puede enviar consultas sobre licencias, por escrito, a:

IBM Director of Licensing

IBM Corporation

North Castle Drive

Armonk, NY 10504-1785

U.S.A.

Para consultas sobre licencias relativas a la información de doble byte (DBCS), póngase en contacto con el departamento de propiedad intelectual de IBM en su país o envíe las consultas, por escrito, a:

Intellectual Property Licensing

Legal and Intellectual Property Law.

IBM Japan Ltd.

19-21, Nihonbashi-Hakozakicho, Chuo-ku

Tokyo 103-8510, Japón

El siguiente párrafo no se aplica al Reino Unido ni a ningún otro país en las que tales provisiones sean incompatibles con la legislación local: INTERNATIONAL BUSINESS MACHINES CORPORATION PROPORCIONA ESTA PUBLICACIÓN "TAL CUAL" SIN GARANTÍA DE NINGÚN TIPO, SEA EXPRESA O IMPLÍCITA, INCLUIDAS, AUNQUE SIN LIMITARSE A ELLAS, LAS GARANTÍAS IMPLÍCITAS DE NO CONTRAVENCIÓN, COMERCIABILIDAD O IDONEIDAD PARA UN PROPÓSITO DETERMINADO. Algunos estados no permiten la renuncia de garantías explícitas o implícitas en determinadas transacciones, por lo que es posible que este párrafo no se aplique en su caso.

Esta información puede contener imprecisiones técnicas o errores tipográficos. Periódicamente se efectuarán cambios en la información aquí contenida; dichos cambios se incorporarán en las nuevas ediciones de la publicación. BM puede realizar mejoras o cambios en los productos o programas descritos en esta publicación en cualquier momento y sin previo aviso.

Las referencias en esta información a sitios web que no son de IBM se proporcionan sólo para su comodidad y de ninguna manera constituyen una aprobación de estos sitios web. Los materiales de estos sitios Web no forman parte de los materiales de IBM para este producto y el uso que se haga de estos sitios Web es de la entera responsabilidad del usuario.

IBM puede utilizar o distribuir la información que se le suministre del modo que estime oportuno, sin incurrir por ello en ninguna obligación con el remitente. Los titulares de licencias de este programa que deseen tener información sobre el mismo con el fin de: (i) intercambiar información entre programas creados de forma independiente y otros programas (incluido éste) y (ii) utilizar mutuamente la información que se ha intercambiado, deberán ponerse en contacto con:

IBM Corporation

Dept F6, Bldg 1

294 Route 100

Somers NY 10589-3216

U.S.A.

Dicha información puede estar disponible, sujeta a los términos y condiciones apropiados, incluyendo en algunos casos el pago de una tasa.

El programa bajo licencia que se describe en este documento y todo el material bajo licencia que se encuentra disponible para el programa se proporcionan de acuerdo con los términos del Acuerdo del Cliente de IBM, el Acuerdo Internacional de Licencia de Programas o cualquier acuerdo equivalente entre IBM y el Cliente.

Cualquier dato relacionado con el rendimiento que aquí se presente se ha obtenido en un entorno controlado. Por lo tanto, los resultados obtenidos en otros entornos operativos pueden variar significativamente. Es posible que algunas medidas se hayan tomado en sistemas que se están desarrollando y no se puede garantizar que dichas medidas serán iguales en los sistemas disponibles en general. Además, es posible que algunas mediciones se haya estimado mediante extrapolación. Los resultados reales pueden variar. Los usuarios de este documento deben verificar los datos aplicables a su entorno específico.

La información referente a productos que no son de IBM se ha obtenido de los proveedores de esos productos, de sus anuncios publicados o de otras fuentes disponibles.

IBM no ha probado tales productos y no puede confirmar la precisión de su rendimiento, su compatibilidad ni ningún otro aspecto relacionado con productos que no son de IBM. Las preguntas relacionadas con las posibilidades de los productos que no son de IBM deben dirigirse a los proveedores de tales productos.

Todas las sentencias relativas a la dirección o intención futura de IBM están sujetas a modificación o retirada sin previo aviso, y sólo representan objetivos.

<span id="page-44-0"></span>Todos los precios de IBM que se muestran son precios actuales de venta al por menor sugeridos por IBM y están sujetos a modificaciones sin previo aviso. Los precios del intermediario podrían variar.

Esta información se utiliza a efectos de planificación. iar antes de que los productos descritos estén disponibles.

Esta información contiene ejemplos de datos e informes utilizados en operaciones comerciales diarias. Para ilustrarlas de la forma más completa posible, los ejemplos pueden incluir nombres de personas, empresas, marcas y productos. Todos estos nombres son ficticios y cualquier similitud con nombres y direcciones utilizados por una empresa real es totalmente fortuita.

#### LICENCIA DE COPYRIGHT:

Esta información contiene programas de aplicación de ejemplo en lenguaje fuente que ilustran técnicas de programación en diversas plataformas operativas. Puede copiar, modificar y distribuir los programas de ejemplo de cualquier forma, sin tener que pagar a IBM, con intención de desarrollar, utilizar, comercializar o distribuir programas de aplicación que estén en conformidad con la interfaz de programación de aplicaciones (API) de la plataforma operativa para la que están escritos los programas de ejemplo. Estos ejemplos no se han probado en profundidad bajo todas las condiciones. En consecuencia, IBM no puede garantizar ni afirmar la fiabilidad, utilidad o funcionalidad de estos programas. Los programas de ejemplo se proporcionan "TAL CUAL", sin ningún tipo de garantía. IBM no asumirá ninguna responsabilidad por daños ocasionados por el uso de los programas de ejemplo.

Cada copia o parte de estos programas de ejemplo o cualquier trabajo derivado de los mismos, debe incluir un aviso de copyright como el siguiente:

© (nombre de la empresa) (año). Algunas partes de este código se derivan de programas de ejemplo de IBM Corp.

© opyright IBM Corp. \_especifique el año o años\_. Reservados todos los derechos.

Si visualiza esta información en una copia software, es posible que no aparezcan las fotografías ni las ilustraciones en color.

# **Consideraciones sobre la política de privacidad**

Los productos de IBM Software, incluidas las soluciones de software como servicio ("Ofertas de software") pueden utilizar cookies u otras tecnologías para recabar información de uso del producto, ayudar a mejorar la experiencia del usuario final, adaptar las interacciones con el usuario final u otros fines. En muchos casos, las Ofertas de software no recopilan información de identificación personal. Algunas de nuestras Ofertas de software pueden ayudar a recabar información de identificación personal. Si esta Oferta de software utiliza cookies para recabar información de identificación personal, a continuación se expone información específica sobre el uso de cookies de esta oferta.

Dependiendo de las configuraciones desplegadas, esta Oferta de software podrá utilizar cookies de sesión u otras tecnologías similares que recaben el nombre, la contraseña u otra información de identificación personal a efectos de gestión de la sesión, autenticación, usabilidad de usuario mejorada, configuración de un inicio

<span id="page-45-0"></span>de sesión único u otros fines de seguimiento del uso y/o funcionales. Dichas cookies o tecnologías similares no se pueden inhabilitar.

Si las configuraciones desplegadas para esta Oferta de software le proporcionan a usted como cliente la capacidad de recabar información de identificación personal de usuarios finales por medio de cookies y otras tecnologías, deberá buscar su propio asesoramiento legal relativo a las leyes aplicables a dicha recopilación de datos, incluyendo cualquier requisito de aviso y consentimiento.

Para obtener información adicional relativa al uso de diversas tecnologías, incluidas las cookies, a tales fines, consulte la política de privacidad de IBM en <http://www.ibm.com/privacy> y la declaración de privacidad en línea de IBM en [http://www.ibm.com/privacy/details,](http://www.ibm.com/privacy/details) las secciones tituladas "Cookies, balizas web y otras tecnologías" y "Declaración de privacidad de los productos software y del software como servicio de IBM" en http://www.ibm.com/software/info/ product-privacy.

#### **Marcas registradas**

IBM, el logotipo de IBM e ibm.com son marcas registradas de International Business Machines Corp., registradas en muchas jurisdicciones en todo el mundo. Otros nombres de productos y servicios pueden ser marcas registradas de IBM u otras empresas. Encontrará una lista actual de marcas registradas de IBM en la web en "Copyright and trademark information" en [http://www.ibm.com/legal/us/en/](http://www.ibm.com/legal/us/en/copytrade.shtml) [copytrade.shtml.](http://www.ibm.com/legal/us/en/copytrade.shtml)

Adobe, el logotipo de Adobe y Portable Document Format (PDF) son marcas registradas de Adobe Systems Incorporated en Estados Unidos y/o en otros países.

Apache Lucene es una marca registrada de Apache Software Foundation

Microsoft, Word y Excel son marcas registradas de Microsoft Corporation en los Estados Unidos y/o en otros países.

Otros nombres pueden ser marcas registradas de sus respectivos propietarios. Otros nombres de empresas, productos o servicios pueden ser marcas registradas o de servicio de terceros.

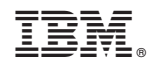

Impreso en España